МИНИСТЕРСТВО ОБРАЗОВАНИЯ И НАУКИ РОССИЙСКОЙ ФЕДЕРАЦИИ Федеральное государственное бюджетное образовательное учреждение высшего профессионального образования «НАЦИОНАЛЬНЫЙ ИССЛЕДОВАТЕЛЬСКИЙ ТОМСКИЙ ПОЛИТЕХНИЧЕСКИЙ УНИВЕРСИТЕТ» ЮРГИНСКИЙ ТЕХНОЛОГИЧЕСКИЙ ИНСТИТУТ

> УТВЕРЖДАЮ Зам. директора по УР ЮТИ ТПУ

 В.Л. Бибик « <sub>—</sub> » <sub>—</sub>—————— 2014 г.

## ЭЛЕКТРОСТАТИКА, ЭЛЕКТРИЧЕСКИЙ ТОК, ЭЛЕКТРОМАГНЕТИЗМ

#### ЧАСТЬ II

Методические указания к выполнению лабораторных работ по курсу «Физика», «КСЕ» для студентов I– II курсов всех направлений и форм обучения

Составитель Э.Г. Соболева

Издательство Юргинского технологического института (филиала) Томского политехнического университета 2014

УДК 53.02 ББК 22.3 Э45

Электростатика, электрический ток, электромагнетизм. Часть II: методические указания к выполнению лабораторных работ по курсу «Физика», «КСЕ» для студентов I–II курсов всех направлений и форм обучения / сост.: Э.Г. Соболева; Юргинский технологический институт. – Юрга: Изд-во Юргинского технологического института (филиала) Томского политехнического университета, 2014. – 81 с. Э45

> УДК 53.02 ББК 22.3

Методические указания рассмотрены и рекомендованы к изданию методическим семинаром кафедры ЕНО ЮТИ ТПУ « 16 » января 2014 г.

Зав. кафедрой ЕНО доктор технических наук, профессор  $C.5. Canожos$ 

Председатель учебно-методической комиссии  $E.\Pi$ . Теслева

Рецензент Доктор физико-математических наук, профессор кафедры ЕНО В.Н. Беломестных

> © Составление. ФГБОУ ВПО НИ ТПУ Юргинский технологический институт (филиал), 2014 © Соболева Э.Г., составление, 2014

# СОДЕРЖАНИЕ

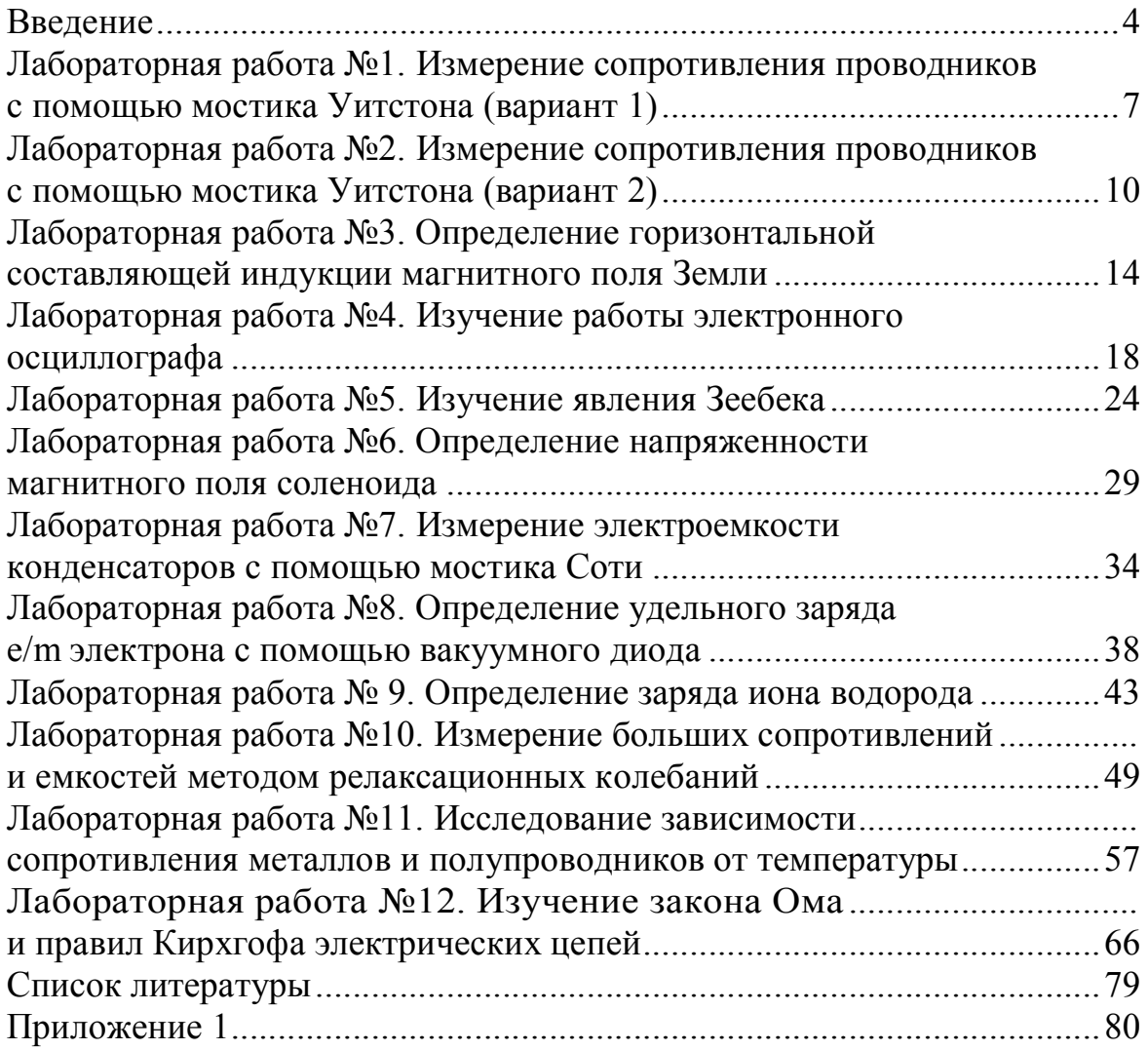

## ВВЕДЕНИЕ

Перспективы технического прогресса определяются, прежде всего, достижениями физической науки. В связи с этим выпускники технических высших учебных заведений должны овладеть необходимыми физико-математическими знаниями.

Физический практикум призван помочь студентам глубже осознать основные физические закономерности и приобрести элементарные навыки экспериментирования.

Данный сборник охватывает раздел курса физики «Электростатика, электрический ток, электромагнетизм» в том объеме, который необходим студентам 1-го – 2-го курсов всех направлений и форм обучения.

## ЭЛЕМЕНТЫ ЭЛЕКТРИЧЕСКОЙ ЦЕПИ

Электрическая цепь – это система, состоящая из источника тока, приёмника электрической энергии, измерительных и вспомогательных приборов, соединённых проводниками. В качестве источника электроэнергии используются гальванические элементы, аккумулятору, генераторы постоянного и переменного тока. Приёмником энергии может быть любая система, превращающая электрическую энергию в другие её виды (световую, тепловую, механическую и т. д.). Измерительными приборами являются амперметры (миллиамперметры, микроамперметры), вольтметры (милливольтметры, микровольтметры), ваттметры и т. д. К вспомогательным относятся выключатели, переключатели, реостаты, автотрансформаторы, стабилизаторы и т. д.

## УСЛОВНЫЕ ОБОЗНАЧЕНИЯ ЭЛЕМЕНТОВ ЭЛЕКТРИЧЕСКОЙ ЦЕПИ

На рисунке вы видите условные обозначения элементов электрической цепи. Названия элементов приведены ниже (соответственно рисунку).

- Гальванический элемент или аккумулятор.

 $-\bullet \sim \bullet$  - источник переменного тока

 $\frac{1}{\sqrt{2}}$  – заземление.

 $\leftarrow$   $-\kappa$ люч.

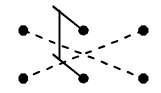

 переключатель (коммутатор) для изменения направления тока в цепи.

- —— плавкий предохранитель.
	- $\bigotimes$  — электрическая лампочка.
	- = конденсатор постоянной ёмкости.
- $\frac{1}{\sqrt{2}}$  конденсатор переменной ёмкости.
- омическое сопротивление.

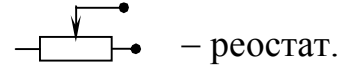

- $\begin{array}{c} \Psi \longrightarrow \end{array}$  потенциометр (делитель напряжения).
- $\overline{\mathcal{M}}$  катушка с сердечником (дроссель).

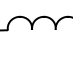

 $\sqrt{1 - \frac{1}{2}}$  – катушка без сердечника (соленоид).

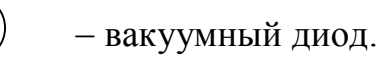

- - электронный осциллограф.

## ЭЛЕКТРОИЗМЕРИТЕЛЬНЫЕ ПРИБОРЫ

На лицевой панели электрических приборов изображаются буквы, цифры и символы, значение которых следующее:

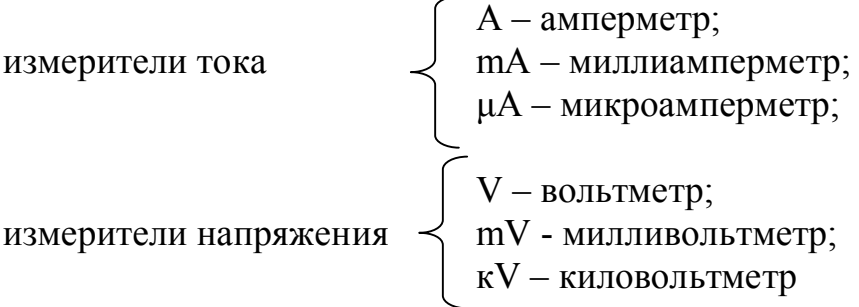

Ниже приведены обозначения и названия характеристик электроизмерительных приборов.

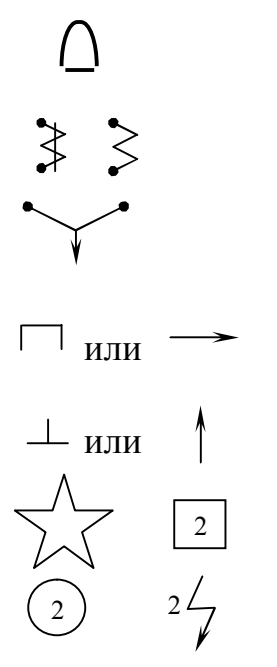

прибор магнитоэлектрической системы для цепей постоянного тока.

прибор электромагнитной системы для цепей постоянного и переменного тока.

прибор тепловой системы для любого тока.

горизонтальное положение прибора в работе.

вертикальное положение прибора в работе.

испытательное напряжение изоляции измерительной цепи прибора к корпусу; в данном примере 2000 В.

0,2; 0,5; 1; 1,5; 2,5 и 4 - класс точности прибора, он означает относительную погрешность прибора в процентах от максимального значения шкалы прибора; класс точности используется при расчете абсолютной погрешности прибора.

Например: амперметр с классом точности  $k = 0.2$  % имеет шкалу на  $I_{\text{max}} = 5$  A, тогда  $k = \frac{\Delta I}{I_{\text{max}}} \cdot 100\% \rightarrow \Delta I = \frac{k \cdot I_{\text{max}}}{100\%} = 0,01$ A – абсолютная по-

грешность амперметра.

На лицевой панели приборов могут быть другие знаки, например, товарный знак завода-изготовителя, но это не имеет значение для работы и не рассматривается.

## ЛАБОРАТОРНАЯ РАБОТА №1 ИЗМЕРЕНИЕ СОПРОТИВЛЕНИЯ ПРОВОДНИКОВ С ПОМОШЬЮ МОСТИКА УИТСТОНА (ВАРИАНТ 1)

Цель: определить сопротивления двух проводников порознь, затем сопротивление этих же проводников при последовательном и параллельном их соединении.

Приборы: реохорд. набор известных сопротивлений (магазин), два неизвестных сопротивления, источник постоянного тока, миллиамперметр, ключ. соединительные провода.

#### **ТЕОРИЯ РАБОТЫ**

Объектом исследования данной работы являются реостаты, сопротивления которых нужно найти, используя лабораторную установку, схема которой представлена на рис. 1. Данная схема включает в себя реохорд, представляющий собой укрепленную на линейке однородную проволоку (АВ на рис. 1), вдоль которой перемещается скользящий контакт Е. Этот контакт делит проволоку АВ на два участка сопротивлени-

$$
em R_{AE} = \rho \cdot \frac{AE}{S} \quad u \quad R_{EB} = \rho \cdot \frac{EB}{S}.
$$

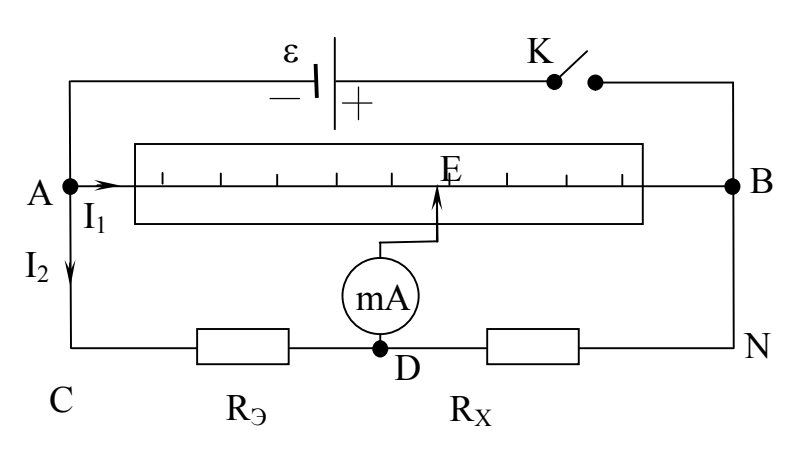

Рис. 1. Схема лабораторной установки

Миллиамперметр является мостиком между двумя параллельными ветвями AEB и CDN. При замыкании ключа К по проволоке к миллиам-

перметру и сопротивлениям  $R_3$  и  $R_X$  потекут токи, однако сопротивления можно подобрать так, что по миллиамперметру ток не потечет, это значит, что потенциал точки  $E$  ( $\varphi$ <sub>E</sub>) равен потенциалу точки  $D$  ( $\varphi$ <sub>D</sub>). Установим зависимость между сопротивлениями в этот момент. По первому правилу Кирхгофа алгебраическая сумма токов, сходящихся в узлах Е и D, равна нулю, это значит, что по проволоке AB течет ток I<sub>1</sub>, а по сопротивлениям  $R_3$  и  $R_X$  - ток  $I_2$ . По второму правилу Кирхгофа для  $I_1 \cdot R_{AE} - I_2 \cdot R_{\Theta} = 0;$ контура *AEDCA* ДЛЯ контура **EBNDE**  $I_1 \cdot R_{FB} - I_2 \cdot R_X = 0$  (обход по часовой стрелке), откуда получаем:

$$
I_1 \cdot R_{AE} = I_2 \cdot R_3, \qquad (1)
$$

$$
I_1 \cdot R_{EB} = I_2 \cdot R_X. \tag{2}
$$

Поделив (1) на (2) получим 
$$
\frac{R_{AE}}{R_{EB}} = \frac{R_3}{R_X}
$$
.  
Откуда  $R_X = R_3 \cdot \frac{R_{EB}}{R_{AE}} = R_3 \cdot \frac{\rho \cdot \frac{EB}{S}}{\rho \cdot \frac{AE}{S}} = R_3 \cdot \frac{EB}{AE}$ .

Обозначим АЕ=  $\ell_1$ , ЕВ=  $\ell_2$  и получим расчетную формулу для данной работы:

$$
\mathbf{R}_{\mathbf{X}} = \mathbf{R}_{\mathbf{B}} \frac{\ell_{2}}{\ell_{1}} - \mathbf{pa6} \text{очая формула}, \tag{3}
$$

где  $R_X$  – неизвестное сопротивление,  $R_3$  – известное (эталонное) сопротивление,  $\ell_1$  и  $\ell_2$  – длины частей проволоки реохорда при I = 0.

### ПОРЯДОК ВЫПОЛНЕНИЯ РАБОТЫ

 $\mathbf{1}$ . Ознакомьтесь с приборами, запишите их характеристики в отчет.

 $2.$ Соберите цепь по рис. 1. В качестве сопротивления  $R_X$  включите неизвестное сопротивление R<sub>X1</sub>.

На магазине известных сопротивлений поставьте заданное  $3<sub>1</sub>$ преподавателем эталонное сопротивление.

Включите аккумулятор в сеть. Замкните ключ. Перемещая 4. движок с контактом Е вдоль проволоки, добейтесь отсутствия тока в миллиамперметре. Отметьте по линейке длину  $\ell_1$  – расстояние от нуля шкалы до контакта  $E$  и занесите его в таблицу. Опыт проведите 3 раза, меняя значение R<sub>Э</sub>.

Ключ разомкните. Поменяйте  $R_{X1}$  на  $R_{X2}$  и проведите измере-5. ния по п.п. 3, 4.

Соедините  $R_{X1}$  и  $R_{X2}$  последовательно, а затем их же парал-6. лельно и с каждым соединением проведите аналогичные измерения.

Включенные  $R_X$ ,  $OM$  $\Delta R_{Xcn}$ , OM  $\epsilon$ , %  $R_{\mathcal{P}}$ , O<sub>M</sub>  $\ell_1$ , CM  $\ell_2$ , CM  $R_{Xcn}$ ,  $OM$ резисторы  $R_{X1}$  $R_{X2}$  $R_{\text{noc}}$  $R_{\text{map}}$ 

Вычислите  $\ell_2$  по формуле  $\ell_2 = 1$ м –  $\ell_1$ . Все результаты занесите  $7<sub>1</sub>$ в таблицу 1.

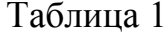

Рассчитайте неизвестные сопротивления  $R_X$  по рабочей фор-8. муле (3),  $R_{\text{xcp}}$  для каждого вида соединения,  $\Delta R_{\text{Xcp}}$  по методу прямых многократных измерений.

- Запишите правильные ответы для  $R_{X1}$ ,  $R_{X2}$ ,  $R_{\text{mocm}}$ ,  $R_{\text{mao}}$ . 9.
- 10. Рассчитайте относительные погрешности по каждому ответу.
- 11. Сделайте вывод по работе.

## КОНТРОЛЬНЫЕ ВОПРОСЫ

- Запишите, сформулируйте и объясните оба правила Кирхгофа.  $1<sub>1</sub>$
- Для каких участков цепи применяются эти правила?  $\overline{2}$ .
- Запишите формулы сопротивления при последовательном и парал-3. лельном соединении двух проводников. Проверьте, подтвердил ли Ваш опыт теорию.
- р удельное сопротивление проводника. Что физически означает  $\overline{4}$ . эта величина?
- При каком условии можно производить измерение плеч реохорда?  $5<sub>1</sub>$

## ЛАБОРАТОРНАЯ РАБОТА №2 ИЗМЕРЕНИЕ СОПРОТИВЛЕНИЯ ПРОВОДНИКОВ С ПОМОЩЬЮ МОСТИКА УИТСТОНА (ВАРИАНТ 2)

Цель: определить сопротивления двух резисторов, и сопротивление этих резисторов при последовательном и параллельном соединении.

Приборы: реохорд,

 милливольтметр (мультиметр), блок питания, блок сопротивлений, ключ, соединительные провода.

#### ТЕОРИЯ РАБОТЫ

Реохорд изготовлен из однородной металлической проволоки (струны) длиной 1 м, имеющей всюду одинаковое поперечное сечение. Струна закреплена на линейке, имеющей миллиметровые деления. Вдоль струны скользит бегунок D, соединенный с милливольтметром. В блоке резисторов находятся два резистора с неизвестными сопротивлениями  $R_{1X}$  и  $R_{2X}$ . К концам реохорда присоединен источник постоянного напряжения.

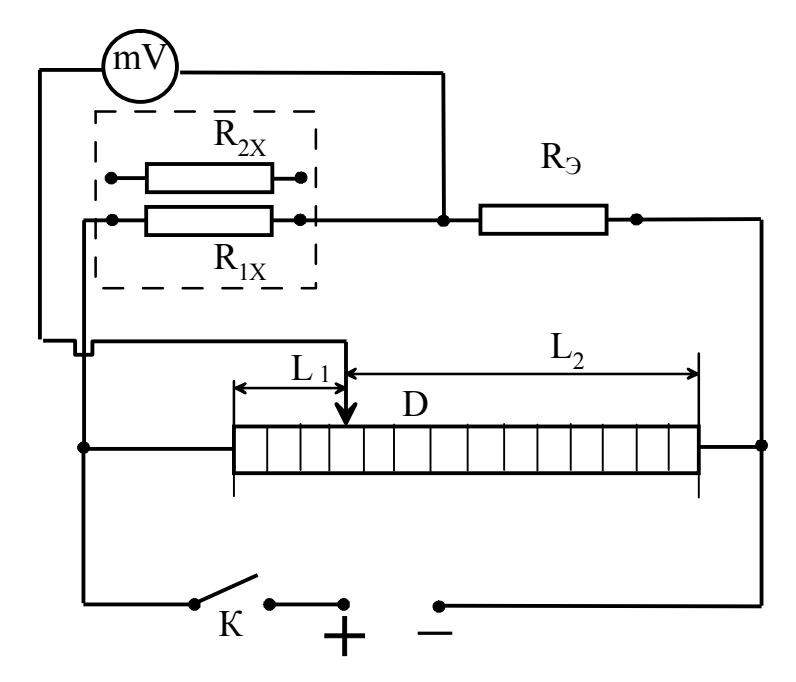

Рис. 1. Схема лабораторной установки

Измерение сопротивлений проводится с помощью моста Уитстона. который представляет собой цепь, состоящую из четырех сопротивлений соединенных так, что они образуют четырехугольник, в одну диагональ которого включен источник тока, а в другую милливольтметр. Последовательно с известным сопротивлением R<sub>Э</sub> включают неизвестное сопротивление  $R_X$ . Передвигая подвижный контакт реохорда, добиваются такого состояния схемы, чтобы разность потенциалов между точками, к которым подключен вольтметр, равнялась нулю. Тогда ток через вольтметр также равен нулю. Поэтому через сопротивления  $R_X$ и  $R_3$  протекает один тот же ток, равный  $I_2$ . Через сопротивления  $R_1$  и  $R_2$ тоже протекает одинаковый ток, равный I<sub>1</sub>. Кроме того, в этом случае падение напряжения на сопротивлении  $R_X$  равно падению напряжения на  $R_1$ :  $I_1R_1 = I_2R_x$  или

$$
\frac{\mathbf{I}_1}{\mathbf{I}_2} = \frac{\mathbf{R}_X}{\mathbf{R}_1}.
$$
 (1)

Аналогично, падение напряжения на R<sub>Э</sub> равно падению напряжения на  $R_2$  I<sub>1</sub>R<sub>2</sub> = I<sub>2</sub>R<sub>3</sub> или

$$
\frac{I_1}{I_2} = \frac{R_3}{R_2}.
$$
 (2)

Следовательно, из формул (1) и (2) имеем  $\frac{R_x}{R_1} = \frac{R_3}{R_2}$ , т. е.:

$$
R_X = R_3 \frac{R_1}{R_2} = R_3 \frac{L_1}{L_2}.
$$
 (3)

Так как общая длина реохорда равна  $L = 1$  м, то  $L_2 = 1 - L_1$ и  $L_1 = 1 - L_2$ . Тогда выражение (3) можно переписать как

$$
R_{X} = R_{3} \frac{L_{1}}{(1 - L_{1})} = R_{3} \frac{1 - L_{2}}{L_{2}} - pa\delta\sigma\sigma a\phi\text{ on } (4)
$$

Таким образом, в состоянии равновесия моста (т. е. когда ток через вольтметр равен нулю), зная длину плеча L<sub>1</sub>, соединенного с неизвестным сопротивлением  $R_X$ , или длину плеча  $L_2$ , соединенного с известным сопротивлением R<sub>3</sub>, можно определить неизвестное сопротивление по формуле (4).

#### ПОРЯДОК ВЫПОЛНЕНИЯ РАБОТЫ

1. Ознакомьтесь с приборами, включите мультиметр (милливольметр) на 2000 mV, запишите их характеристики в отчет.

 $2.$ Соберите электрическую цепь, схема которой дана на рис. 1. В качестве сопротивления  $R_X$  включите первое неизвестное сопротивление R1X. Включите блок питания, замкните ключ. Передвигая бегунок D по струне реохорда, установите его в такое положение, при котором милливольтметр показывает нулевое значение. Показания бегунка дают значение  $L_1$ . Измерения  $L_1$  производите три раза. Запишите значения  $L_1$ в таблицу 1.

Таблица 1

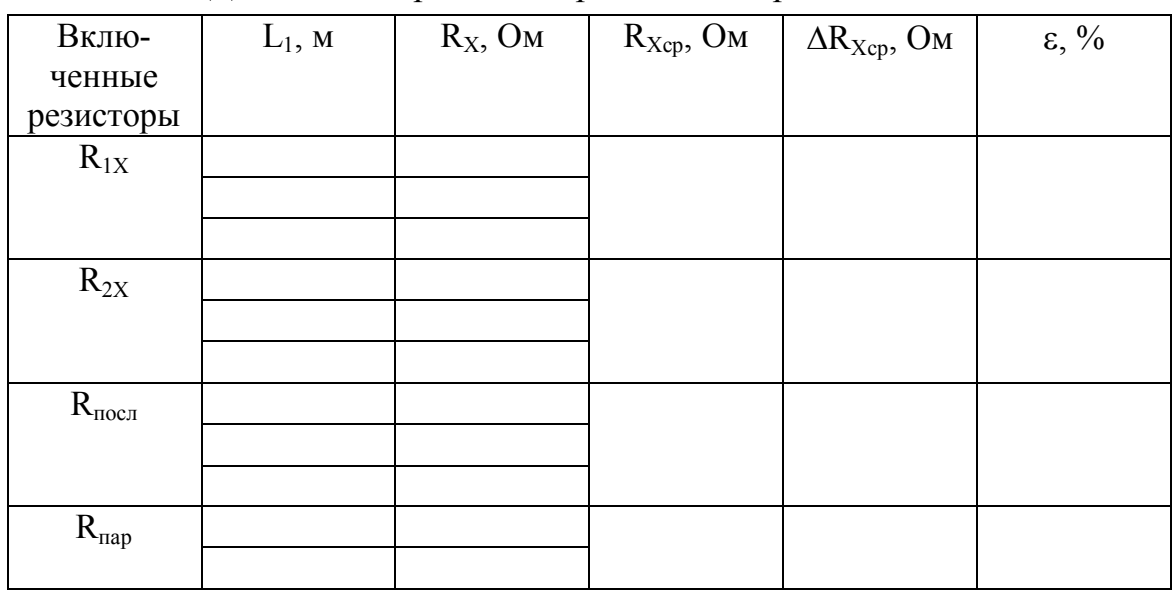

#### Данные измерений для расчета сопротивлений

3. Отключите первое сопротивление и вместо него включите второе сопротивление  $R_{2X}$ . Измерьте  $L_1$ , как указано в пункте 2. Запишите значения L1 в таблицу 1.

4. Соедините последовательно эти сопротивления. Измерьте L<sub>1</sub>, как указано в пункте 2. Запишите значения  $L_1$  в таблицу 1.

5. Соедините эти сопротивления параллельно. Измерьте L<sub>1</sub>, как указано в пункте 2. Запишите значения  $L_1$  в таблицу 1.

6. Измените электрическую схему. Для этого перемените местами блок резисторов и эталонный резистор. В качестве сопротивления  $R_X$ включите первое неизвестное сопротивление  $R_{1X}$ .

7. Передвигая бегунок D по струне реохорда, установите его в такое положение, при котором милливольтметр показывает нулевое значение. Показания бегунка дают значения L<sub>1</sub>. Измерения L<sub>1</sub> производите три раза. Запишите значения L1 в таблицу 2.

8. Отключите первое сопротивление и вместо него включите второе сопротивление  $R_{2X}$ . Измерьте  $L_1$ , как указано в пункте 7. Запишите значения L1 в таблицу 2.

Таблица 2

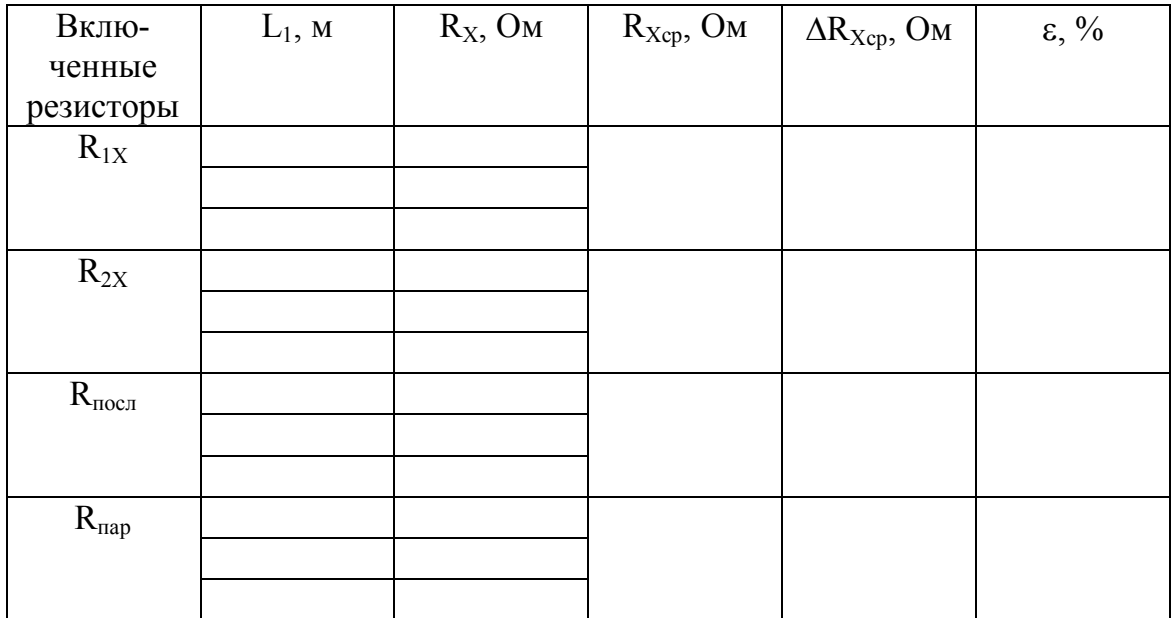

Данные измерений для расчета сопротивлений после изменения схемы

9 Соедините последовательно эти сопротивления. Измерьте L<sub>1</sub>, как указано в пункте 7. Запишите значения  $L_1$  в таблицу 2.

10. Соедините эти сопротивления параллельно. Измерьте L<sub>1</sub>, как указано в пункте 7. Запишите значения L<sub>1</sub> в таблицу 2.

11. По данным таблиц рассчитайте средние значения измеряемых сопротивлений R<sub>Xcp</sub>, найдите абсолютную погрешность AR<sub>Xcp</sub> по методу прямых многократных измерений.

- 12. Записать правильные ответы для  $R_{1X}$ ,  $R_{2X}$ ,  $R_{\text{mocm}}$ ,  $R_{\text{mao}}$ .
- 13. Рассчитать относительные погрешности по каждому ответу.
- 14. Сделайте вывод по работе.

#### КОНТРОЛЬНЫЕ ВОПРОСЫ

- $1<sub>1</sub>$ Как формулируется первое правило Кирхгофа?
- $2.$ Как формулируется второе правило Кирхгофа?
- $3<sub>1</sub>$ Запишите формулу, определяющую сопротивление последовательно соединенных сопротивлений  $R_1$  и  $R_2$ , параллельно соединенных сопротивлений R<sub>1</sub> и R<sub>2</sub>.
- $\overline{4}$ . Что понимают под удельным сопротивлением?
- $5<sub>1</sub>$ В каких единицах измеряют удельное сопротивление?

## ЛАБОРАТОРНАЯ РАБОТА №3 ОПРЕДЕЛЕНИЕ ГОРИЗОНТАЛЬНОЙ СОСТАВЛЯЮЩЕЙ ИНДУКЦИИ МАГНИТНОГО ПОЛЯ ЗЕМЛИ

Цель: убедиться в наличии магнитного поля Земли и опытно определить один из элементов этого поля.

Приборы: тангенс-буссоль,

 источник постоянного тока, реостат, амперметр, ключ, переключатель, соединительные провода, линейка.

#### ТЕОРИЯ РАБОТЫ

Объектом исследования данной работы является Земля, а точнее ее магнитное поле. Земля – естественный магнит, полюса которого расположены недалеко от географических ( $\sim 300$  км). Магнитный полюс Земли, расположенный на севере, называется южным магнитным полюсом, другой на юге – северным магнитным полюсом. Через магнитные полюса Земли можно провести линии больших кругов – магнитные меридианы, а перпендикулярно к ним – магнитные параллели, значит, каждая точка Земли имеет географические и магнитные координаты. Силовые линии магнитного поля Земли замкнуты и направлены от северного полюса к южному.

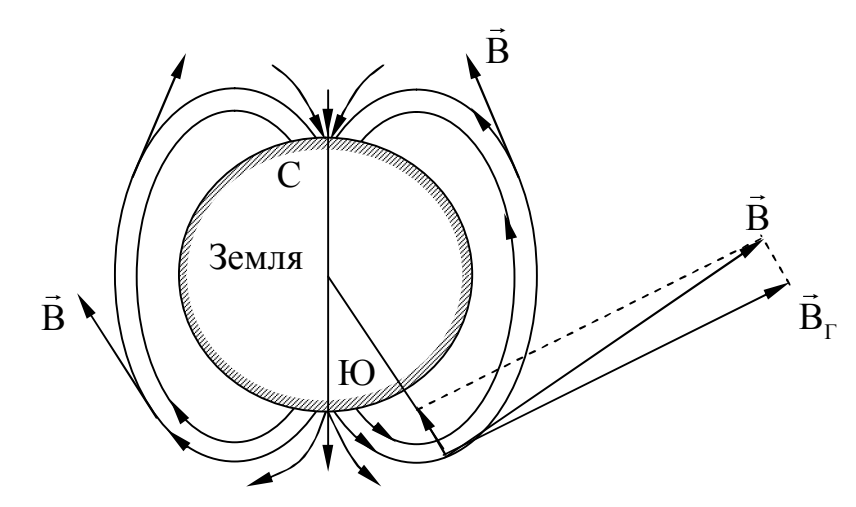

Рис. 1. Земной шар

На рис. 1 изображён земной шар – магнит и силовые линии магнитного поля Земли. Количественной характеристикой магнитного поля Земли служит индукция В , вектор которой направлен по касательной к силовой линии магнитного поля в точке поверхности Земли и около неё. Если в какой-то точке Земли свободно подвесить магнитную стрелку (подвесить так, чтобы она могла свободно поворачиваться в горизонтальной и вертикальной плоскостях), то она установится по направлению вектора магнитной индукции поля Земли в данной точке. Так как магнитное поле Земли подобно полю прямого магнита, то ясно, что силовые линии лишь на полюсах вертикальны, а на экваторе горизонтальны; в любой другой точке земной поверхности силовые линии и, следовательно, свободно подвешенная стрелка, располагаются под каким-то углом к горизонтали и под каким-то углом к вертикали в этой точке Земли. Таким образом, установлено, что индукция магнитного поля Земли в данной точке наклонна, т. е. имеет горизонтальную  $B<sub>\Gamma</sub>$  и вертикальную  $B_B$  составляющие (рис. 1); магнитная стрелка компаса, вращающаяся на вертикальной оси, устанавливается в плоскости магнитного меридиана под действием горизонтальной составляющей индукции магнитного поля Земли.

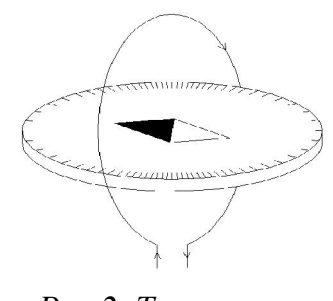

Рис.2. Тангенсбуссоль

Этот факт положен в основу данной работы, где вместо компаса взят тангенс-буссоль (рис. 2). Основная часть – круговой медный контур, расположенный вертикально. В центре его на вертикальном острие расположена магнитная стрелка, положение которой можно определить по шкале L. Если по контуру пустить постоянный электрический ток, то он создает свое магнитное поле, индукция которого в центре контура будет направлена вдоль его оси. Под действием двух магнитных полей (тока и

Земли) стрелка установится в направлении результирующего поля  $\vec{B}$ (рис. 3):

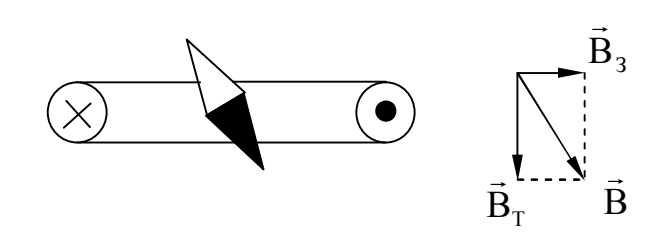

Рис. 3.

Из рис. 3 видно, что  $\frac{B_T}{D}$ З В  $\frac{B_T}{B_3}$  = tg $\varphi$ , где  $B_3$  – горизонтальная составляю-

щая индукции магнитного поля Земли, постоянная для данного географического места;  $B_T -$  индукция магнитного поля тока в контуре, она зависит от величины силы тока в контуре I и от диаметра контура D.

$$
B_T = \mu \cdot \mu_0 \cdot \frac{I}{D},\tag{1}
$$

где  $\mu_0$  – магнитная постоянная  $(\mu_0=4\pi\cdot 10^{-7} \Gamma_H/m)$ ,  $\mu$  – магнитная проницаемость среды, в которой создано магнитное поле. Для воздуха μ =1, тогда

$$
\mathbf{B}_3 = \mu_0 \cdot \frac{\mathbf{I}}{\mathbf{D} \cdot \mathbf{t} \mathbf{g} \varphi} - \mathbf{pa6}\mathbf{o}\mathbf{v}\mathbf{a}\mathbf{s}\ \mathbf{\varphi}\mathbf{o}\mathbf{p}\mathbf{a}\mathbf{y}\mathbf{a}.\tag{2}
$$

#### ПОРЯДОК ВЫПОЛНЕНИЯ РАБОТЫ

1. Ознакомьтесь с приборами, запишите их характеристики в отчет.

2. Установите тангенс-буссоль так, чтобы магнитная стрелка расположилась вдоль диаметра контура и показывала 00 по шкале.

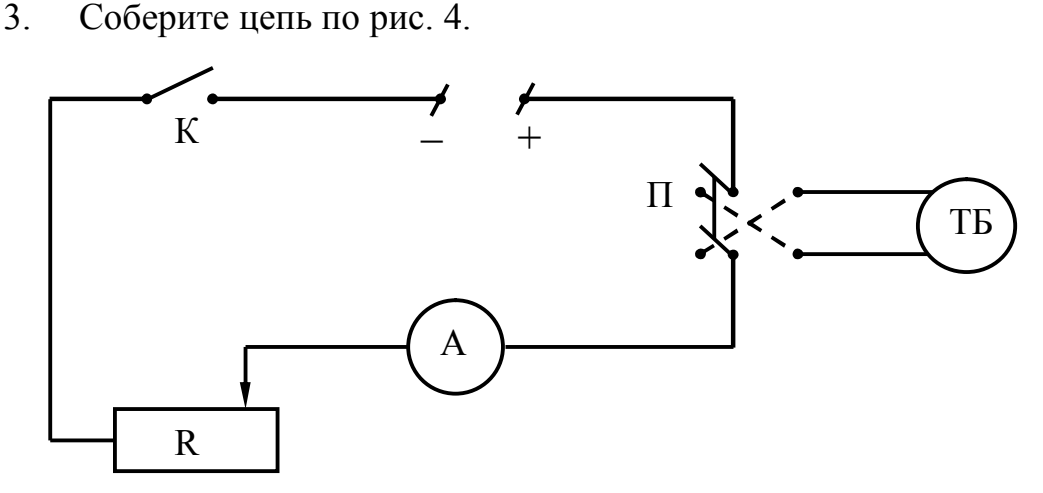

Рис.4. Схема лабораторной установки

4. Включите источник тока в сеть. Замкните ключ, переключатель поставьте в положение I.

5. Установите в цепи ток силой  $I_1$  (токи задает преподаватель). Отметьте по шкале тангенс-буссоля значение угла  $\varphi_I$  (дождитесь полной остановки стрелки) и занесите его в таблицу.

6. Переведите переключатель в положение II, убедитесь в неизменности тока  $I_1$  (в случае изменения – подправьте) и отметьте угол  $\varphi_1$ ' по другую сторону от нуля. Знак угла не учитывайте, т. к. он связан изменением направления тока на противоположное.

Установите в цепи ток силой  $I_2$  и проделайте все по п.п. 5, 6,  $7<sub>1</sub>$ измеряя углы  $\varphi_2$  и  $\varphi_2$ , занося результаты в таблицу 1.

Таблина 1

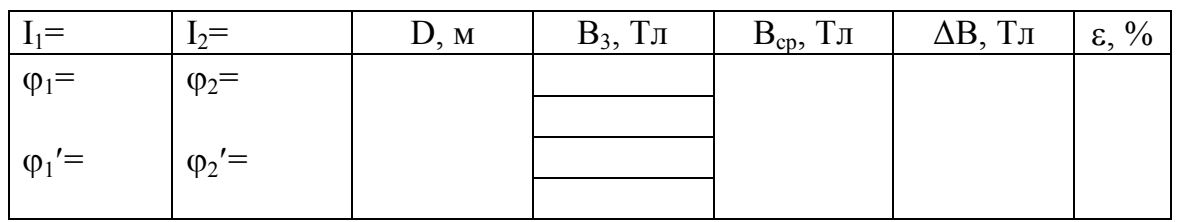

 $8<sup>1</sup>$ Разомкните ключ. Выключите источник тока. Измерьте диаметр контура  $D$  и занесите его в таблицу.

Рассчитайте В<sub>з</sub> по рабочей формуле для каждого угла и соот-9. ветствующей силе тока, найти В<sub>ср</sub>.

10. Рассчитайте ДВ по методу косвенных измерений. Верно запишите ответ и найдите относительную погрешность  $\varepsilon$ .

11. Сделайте вывод по работе.

## КОНТРОЛЬНЫЕ ВОПРОСЫ

Чем создаются магнитные поля в опытах, чем обнаруживаются  $1_{-}$ и как изображаются на чертежах?

Каковы элементы земного магнетизма и чему они равны на  $2<sup>1</sup>$ полюсах и экваторе Земли?

Как в данной работе можно было бы найти вертикальную со- $3<sub>1</sub>$ ставляющую  $B_B$ ?

Запишите закон Био-Савара-Лапласа в общем виде для индук- $\overline{4}$ ции магнитного поля, объясните его с помощью чертежа. Пользуясь этим законом, получите формулу для индукции магнитного поля в центре кругового тока.

5. Почему в данной работе используется источник постоянного тока?

## ЛАБОРАТОРНАЯ РАБОТА №4 ИЗУЧЕНИЕ РАБОТЫ ЭЛЕКТРОННОГО ОСЦИЛЛОГРАФА

Цель: научиться управлять электронным осциллографом, определить его чувствительность по осям Х и Y, применить прибор в качестве вольтметра и для получения фигур Лиссажу.

Приборы: электронный осциллограф, лабораторный автотрансформатор (ЛАТР), звуковой генератор, вольтметр,

соединительные провода.

#### ТЕОРИЯ РАБОТЫ

Объектом исследования данной работы является электронный осциллограф, предназначенный для наблюдения и измерения параметров быстропротекающих периодических процессов: частоты, периода, амплитуды и т. д. Основной частью осциллографа является электроннолучевая трубка, позволяющая визуально наблюдать и исследовать быстропротекающие процессы. В основе ее работы лежит взаимодействие потока электронов с электрическим (или магнитным) полем. На рис. 1 дана принципиальная схема устройства электронно-лучевой трубки.

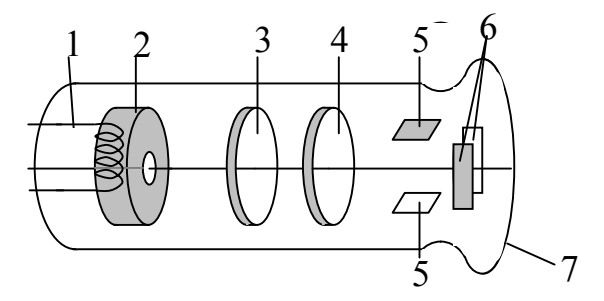

Рис. 1. Принципиальная схема электронно-лучевой трубки

В стеклянный баллон, из которого откачан воздух до давления 10 мм рт. ст., впаян ряд электродов:

1 – катод – источник электронов (вследствие термоэлектронной эмиссии);

2 – управляющий электрод, он регулирует число электронов в пучке, чем определяет яркость изображения на экране;

3 – фокусирующий электрод, он представляет собой электрическую линзу, которая сжимает пучки электронов в тонкий луч и определяет четкость изображения;

4 – ускоряющий анод, он напряжением в несколько тысяч вольт «гонит» электроны к экрану;

5-5 – вертикально отклоняющие пластины;

6-6 – горизонтально отклоняющие пластины;

7 – экран, покрытый люминесцирующим веществом (ZnS), которое светится под действием ударов электронов об экран.

Управление работой осциллографа осуществляется рукоятками на лицевой панели осциллографа: около каждой указано соответствующее назначение.

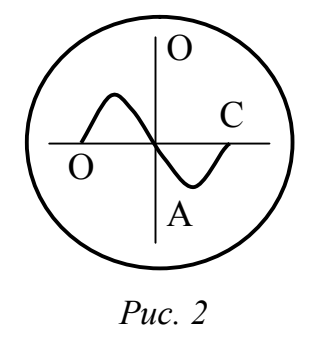

Если включены первые четыре электрода (см. рис.1), то на экране будет световой «Зайчик». Если на пластины 5-5 подать  $U_v=U_o$ ·sin $\omega t$ , то «Зайчик» будет совершать колебания с частотой  $\omega$ , которые глаз воспринимает в виде неподвижной прямой  $OA$  (рис. 2); если подать такое же напряжение только на пластины 6-6, то глаз отметит неподвижную прямую ОС (рис. 2); если на пластины 5-5 подать синусоидальное напря-

жение, а на пластины 6-6 – пилообразное напряжение, то электронный луч вычертит синусоиду, амплитуду и период, которой можно менять с помощью рукояток «Усиление У» и «Усиление X».

Если поданный сигнал дает очень большое отклонение (изображение уходит за пределы экрана), то его можно ослабить в 10 или 100 раз с

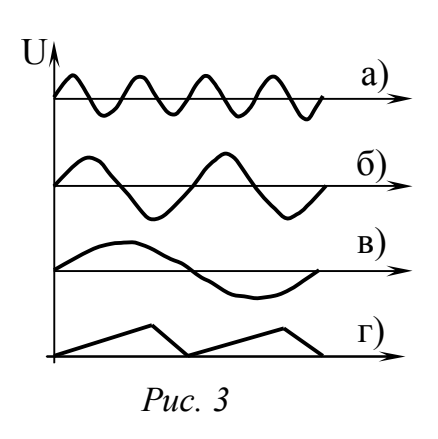

помощью ручки «Ослабление», картину на экране можно сместить по вертикали или горизонтали с помощью ручек «Смещ. У» и «Смещ. X».

Изучаемый сигнал обычно подают на пару пластин 5-5 (ось У), но чтобы узнать, как он изменяется со временем, одновременно на ось Х (пара 6-6) подают пилообразное напряжение (рис. 3, а). Пилообразное напряжение вырабатывается внутри осциллографа, а его частота регулируется грубо переключа-

телем «Диапазон частот» и плавно ручкой «Частота плавно». Если исследуемый процесс имеет период, равный периоду пилообразных колебаний (рис. 3, б), то каждый цикл движения луча по экрану будет начинаться при одной и той же фазе исследуемого напряжения, поэтому все циклы будут точно налагаться друг на друга, и на экране изобразится неподвижная синусоида из одного периода; если исследуемый процесс имеет период в два раза меньше периода пилообразных колебаний, то

на экране будет синусоида из двух периодов (рис. 3, в); при n-кратности периодов на экране будет синусоида с n периодами. Устойчивого изображения можно добиться рукоятками «Синхронизация» и «Частота плавно». В случае неравенства и некратности периодов картина движется по экрану (рис.  $3, z$ ).

Синхронизация – это процесс, при котором генератор развертки вынуждает давать колебания с частотой изучаемого сигнала или кратной ей; она делится на «Внутр.», «От сети» и «Внеш.» в зависимости от напряжения, используемого для осуществления процесса синхронизации.

### ПОРЯДОК ВЫПОЛНЕНИЯ РАБОТЫ

#### Упражнение 1

Научиться работать с прибором, управлять изображением на его экране.

1.1 Ознакомьтесь с приборами, запишите их характеристики в отчет.

1.2 Все ручки на щитке управления осциллографа поставьте в нулевое положение, синхронизацию на «Внутр», ослабление 1:1.

1.3 Вставьте вилку шнура питания в сеть 220 В, включите тумблер «Сеть» на лицевой панели; после минутного прогрева радиоламп на экране должен появиться «Зайчик».

1.4 На боковой панели электронного осциллографа (ЭО) – с помощью ручек «Смещение Х» и «Смещение У» вывести его в центр, а ручками «Яркость» и «Фокус» добиться яркого и четкого изображения светящейся точки.

1.5 Выключите тумблер «Сеть» на лицевой панели.

1.6 Диапазон частот поставьте на 30 Гц. Проводником соедините клемму «Вход У» на боковой панели с клеммой «Контр. сигнал» на задней стенке ЭО.

1.7 Включите тумблер «Сеть» на лицевой панели ЭО.

1.8 На экране должна появиться синусоида; определите ее амплитуду и длину волны. Измените эти характеристики синусоиды, пользуясь ручками «Усиление У» и «Усиление X». Получите синусоиду с разным числом периодов в ней, пользуясь ручками «Частота плавно» и «Синхронизация».

1.9 Выключите тумблер «Сеть» на лицевой панели ЭО. Уберите проводник.

#### Упражнение 2

Определить чувствительность ЭО по оси Х и У.

2.1 Соберите цепь по рис. 4. Диапазон частот поставьте на нуль. Движок ЛАТРа (конструктивно совмещенного с вольтметром) на нуль.

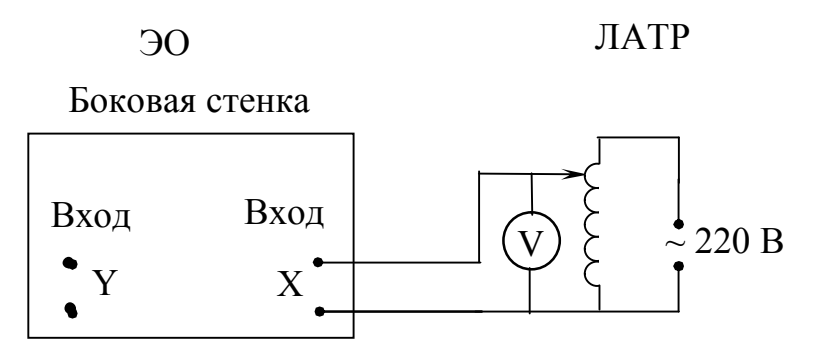

Рис. 4 Схема лабораторной установки

2.2 Включите ЛАТР в сеть, на ЭО включите тумблер «Сеть». С помощью ЛАТРа и вольтметра установите в цепи напряжение, заданное преподавателем, т. е. меняйте напряжение между горизонтально отклоняющими пластинами осциллографа, и снимите длину линии на экране ЭО. Значения напряжения  $U$  и длины линии  $L$  занесите в таблицу 1.

Таблица 1

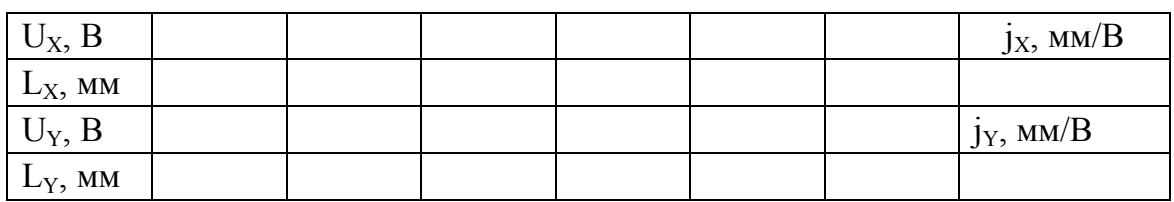

2.3 Поставьте движок ЛАТРа на нуль, выключите тумблер «Сеть» ЭО и ЛАТРа.

2.4 Поменяйте штыри из «Вход Х» во «Вход У», и повторите все снова по п.п. 2.2, 2.3.

2.5 Разберите схему.

2.6 По данным таблицы 1 постройте в одних осях графики зависимости  $L_x$  от  $U_x$  и  $L_y$  от  $U_y$ : L=f(U).

2.7 Чувствительность означает, на сколько изменяется длина линии на экране (размах луча) при изменении напряжения на 1 В. По графикам рассчитайте чувствительность осциллографа по осям:

$$
\mathbf{j}_{x} = \frac{\Delta L_{x}}{\Delta U_{x}} - \text{uyBCTBHTEJIHOCTB HO OCH X (pa6048A \text{ }\phi\text{opmyJ1a}),} \tag{1}
$$

 $j_y = \frac{\Delta L_y}{\Delta U_y}$  – чувствительность по оси У (рабочая формула),  $(2)$ 

где  $\Delta L$  – изменение длины линии на экране при изменении напряжения **Д** между пластинами.

На графиках берите участки, где точки наиболее точно легли на прямую, снося концы участков на оси L и U, найдите  $\Delta L$  и  $\Delta U$  и рассчитайте *і* по формулам  $(1)$  и  $(2)$ .

#### Упражнение 3

Определить выходное напряжение звукового генератора.

3.1 Соберите цепь по рис. 5.

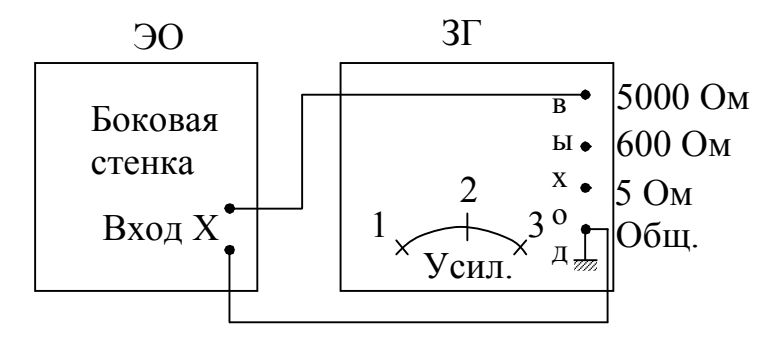

Рис. 5. Схема лабораторной установки

3.2 Включите в сеть ЭО и звуковой генератор, включите тумблер «Сеть» на лицевой панели ЭО.

3.3 Ручку «Усиление» на звуковом генераторе поочередно ставьте в положения 1, 2 и 3 и отмечайте размах луча вдоль оси Х на экране ЭО. Значения длин линии занесите в таблицу 2.

Таблина 2

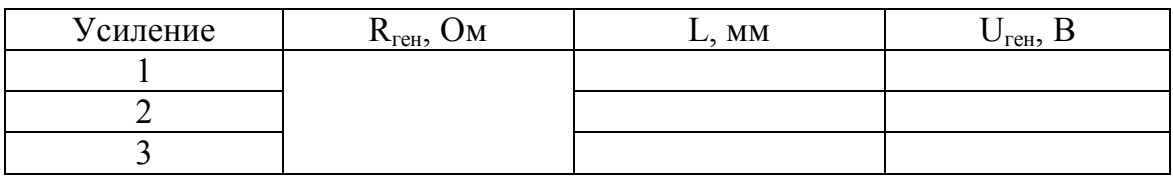

3.4 Выключите тумблер «Сеть» на лицевой панели ЭО.

3.5 По длине линии на экране и чувствительности рассчитайте выходное напряжение генератора. Результаты занесите в таблицу 2.

#### Упражнение 4

Получите на экране осциллографа фигуры Лиссажу.

При сложении одинаково направленных гармонических колебаний получается синусоида, а при сложении взаимно-перпендикулярных по-

лучаются сложные фигуры, называемые фигурами – Лиссажу. Форма их зависит от характеристик складываемых колебаний: амплитуды А, частоты и разности фаз Δφ. Фигуры Лиссажу можно построить, а можно наблюдать на экране ЭО. При осциллографическом методе сложения на обе пары отклоняющих пластин ЭО одновременно подаются синусоидальные напряжения от сети 50 Гц и от звукового генератора, частоту которого можно менять. На электронный луч в каждый момент будут действовать электрические поля, силовые линии которых взаимноперпендикулярны; электронный луч «выпишет» на экране ЭО фигуру Лиссажу.

При точной кратности частот фигура неподвижна, если частоты чуть-чуть некратны – фигура медленно деформируется, и вид ее периодически повторяется.

#### Выполнение упражнения 4

4.1 Не разбирая предыдущей цепи, соедините «Вход Y» ЭО с ЛАТРом через вольтметр (как в схеме 4). Движок ЛАТРа поставьте на ноль. На ЗГ поставьте 50 Гц, ручку «Усиление» поставьте в положение 2.

4.2 Включите ЭО, ЛАТР и 3Г в сеть. Включите тумблер «Сеть» на лицевой панели ЭО. ЛАТРом подайте такое напряжение, чтобы фигура не уходила за пределы экрана ЭО (от 10 В до 20 В).

4.3 Меняя частоту звукового генератора в отношении

$$
n = \frac{f_{\text{ref}}}{f_{\text{cer}}} = 1, 2, 3 - \text{pafoovaa popmyna} \tag{3}
$$

получите на экране ЭО устойчивое положение фигур трех форм. Зарисуйте их в отчет и около каждой напишите кратность частот.

4.4 Движок ЛАТРа поставьте на ноль. Выключите тумблер «Сеть» на лицевой панели ЭО. Выключите ЭО, ЗГ и ЛАТР из сети. Разберите схему. Проводники уберите.

4.5 Сделайте вывод по работе.

#### КОНТРОЛЬНЫЕ ВОПРОСЫ

 1. Устройство электронно-лучевой трубки: название и назначение всех электродов и связь их работы с изображением на экране ЭО.

2. Что означает чувствительность осциллографа?

 3. Практическое применение осциллографа. В качестве чего применили его Вы?

4. Как получаются фигуры Лиссажу? От чего зависит их форма?

## ЛАБОРАТОРНАЯ РАБОТА №5 ИЗУЧЕНИЕ ЯВЛЕНИЯ ЗЕЕБЕКА

Цель: градуировка термопары, определение удельной термоЭДС данной термопары и нахождение температуры заданной среды.

Приборы: термопара нихром-никель, электроплитка, два электронных термометра, милливольтметр, три сосуда с жидкостями, ключ, барометр, штатив и соединительные провода.

#### ТЕОРИЯ РАБОТЫ

Объектом исследования данной работы является термопара, с ее помощью можно рассмотреть явление преобразования одного вида энергии в другой, а также возникновение термоЭДС.

Явление возникновения термоэлектродвижущей силы (термоЭДС) открыто немецким физиком Томасом Иоганном Зеебеком в 1821 году. Суть явления заключается в том, что в замкнутой цепи, составленной из разных проводников первого рода, при наличии разницы в температурах их контактов, возникает термоэлектродвижущая сила. Возникновение термоЭДС объясняется классической электронной теорией, которая основана на представлении о наличии в металлах свободных электронов, поведение которых можно уподобить поведению молекул идеального газа. Концентрация свободных электронов, т. е. число их в единице объема металла, в разных металлах неодинакова. При обычных температурах электроны не вылетают из металла в силу того, что их энергии теплового движения недостаточно для преодоления потенциального барьера, существующего на границе металл-вакуум. Для извлечения электрона из металла необходимо совершить определенную работу А, которая называется работой выхода. При контакте двух разнородных металлов электроны будут диффундировать из одного металла в другой, но преимущественно направление диффузии будет из металла с большей концентрацией свободных электронов и меньшей работой их выхода в металл с меньшей концентрацией и большей работой выхода. В результате этого один металл, заряжается положительно, другой – отрицательно.

Итальянский ученый Александро Вольта в 1799 году установил ряд металлов, в котором каждый предыдущий металл при контакте с одним из последующих электризуется положительно. Этот ряд: Al, Zn, Sn, Cd,

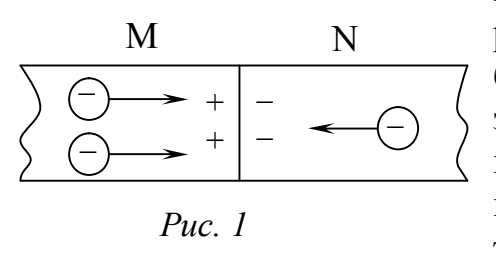

Рb, Sb, Hg, Fe, Cu, Ag, Au. Возникающее в результате контакта электрическое поле будет препятствовать дальнейшей диффузии электронов, установится определенная контактная разность потенциалов, зависящая от природы контактирующих металлов и температуры контактов. Пусть в контакте металлы М и N (рис. 1), причем

 $A_M < A_N$  и n<sub>M</sub> > n<sub>N</sub>; преимущественная диффузия будет из металла М в металл N, в итоге металл M зарядится положительно, а металл  $N -$  отрицательно, возникшее электрическое поле прекратит диффузию электронов; в контакте установится разность потенциалов, имеющая двойную природу:

1) электрон совершил работу выхода из одного металла в другой

$$
A_1 = A_N - A_M = e \cdot \Delta \varphi_1; \qquad (1)
$$

2) электроны совершают работу изотермического расширения (температура металлов в контакте одинакова, и свободные электроны уподоблены молекулам идеального газа)

$$
A_{\text{pacu}} = \frac{m}{M} \cdot R \cdot T \cdot \ln \frac{n_M}{n_N}.
$$
 (2)

В пересчете на один электрон

$$
A_2 = \frac{A_{\text{param}}}{\frac{m}{M} \cdot N_A \cdot Z} \cdot \ln \frac{n_M}{n_N} = \frac{R \cdot T}{N_A \cdot Z} \cdot \ln \frac{n_M}{n_N} = \frac{kT}{Z} \cdot \ln \frac{n_M}{n_N},
$$
(3)

где k – постоянная Больцмана; Т – температура контакта; Z – число электронов в атоме,  $n_M$ ,  $n_N$  – концентрация свободных электронов.

Следовательно, при переходе контакта электрон совершает работу

$$
A = A_1 + A_2 = (A_N - A_M) + \frac{kT}{Z} \cdot \ln \frac{n_M}{n_N},
$$
\n(4)

чем обусловлена контактная разность потенциалов.

Слагаемое 1 дает внешнюю разность потенциалов, которая не зависит от температуры, а зависит лишь от химических свойств металлов, она для данной их пары будет постоянной.

Слагаемое 2 дает внутреннюю разность потенциалов и с изменением температуры меняется.

Если из металлов М и N образовать замкнутый контур с двумя контактами (рис. 2), то в каждом контакте возникает своя разность потенциалов. При одинаковой температуре контактов 1 и 2 в контуре тока не будет, т. к.

$$
\Delta \varphi_1 + \Delta \varphi_2 = \frac{A_N - A_M}{e} + \frac{kT}{eZ} \cdot \ln \frac{n_M}{n_N} - \frac{A_N - A_M}{e} - \frac{kT}{eZ} \cdot \ln \frac{n_M}{n_N} = 0
$$

(по второму правилу Кирхгофа при обходе контура по часовой стрелке).

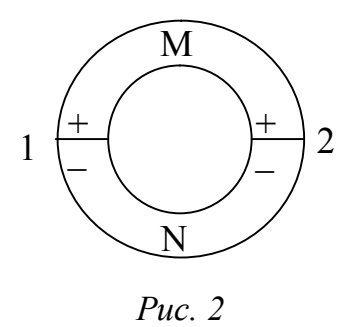

ECJIM  $T_1 \neq T_2$ , TO  $\Delta \varphi_1 + \Delta \varphi_2 = \frac{k}{eZ} \cdot \ln \frac{n_M}{n_M} \cdot \Delta T \neq 0 \rightarrow$ 

термоэлектродвижущая сила.

Множитель  $\frac{k}{eZ} \cdot \ln \frac{n_M}{n_N} = \alpha$  = const для данной па-

ры металлов, он называется удельной термоЭДС, возникающей в цепи из двух металлов при разности температур их контактов в 1 К:

$$
\varepsilon_{T-3} = \alpha \cdot \Delta T \to \alpha = \frac{\varepsilon_{T-3}}{\Delta T} - \text{pafoovaa popmyna.}
$$
 (5)

Из формулы видно, что термоЭДС прямо пропорциональна разности температур контактов 1 и 2. Этот эффект используется в термопарах, которые представляют собой систему вида (рис. 3), причем проводники А из одного металла,  $B - u$ з другого. Термопары изготавливают из

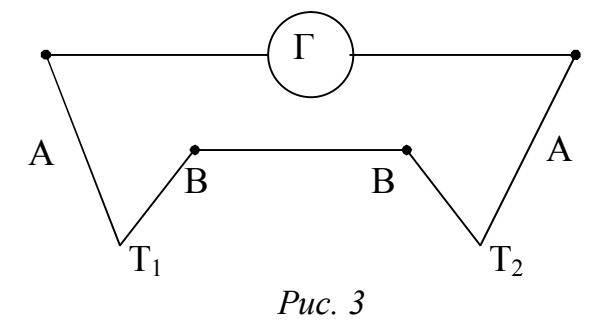

различных металлов и сплавов и используют для измерения температуры, контроля ее постоянства, для преобразования тепловой энергии в электрическую. Термоэлектродвижущая сила может быть усилена путем соединения нескольких термопар последова-

тельно, такая система называется термобатареей, имеющей ЭДС  $\varepsilon_{N} = N \cdot \varepsilon_{1}$ , где N – число термопар. Для преобразования тепловой энергии в электрическую чаще используют контакт полупроводников, т. к. их КПД достигает 10-12 % (у металлов 5 %).

### ПОРЯДОК ВЫПОЛНЕНИЯ РАБОТЫ

 $1<sub>1</sub>$ Ознакомьтесь с приборами, запишите их характеристики в отчет.

2. На плитку поставьте сосуд с глицерином (сосуд А). Сосуд В наполните холодной водой со льдом или снегом. Включите плитку.

3. Опустите термопару так, чтобы контакты погрузились в сосуды  $A$  и  $B$ , но не касались дна. В сосуды опустите щупы термометров.

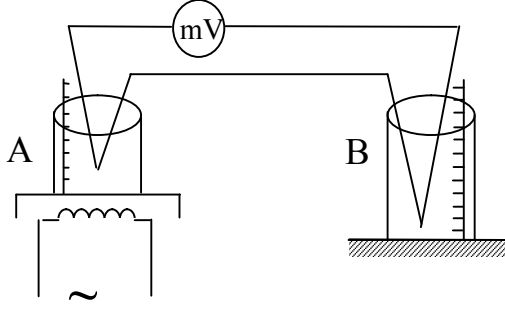

Рис. 4. Схема лабораторной установки

4. При заданных преподавателем температурах  $t_A$  снимите показание термометра в сосуде В и показания милливольтметра. Результаты занесите в таблицу 1.

Таблица 1

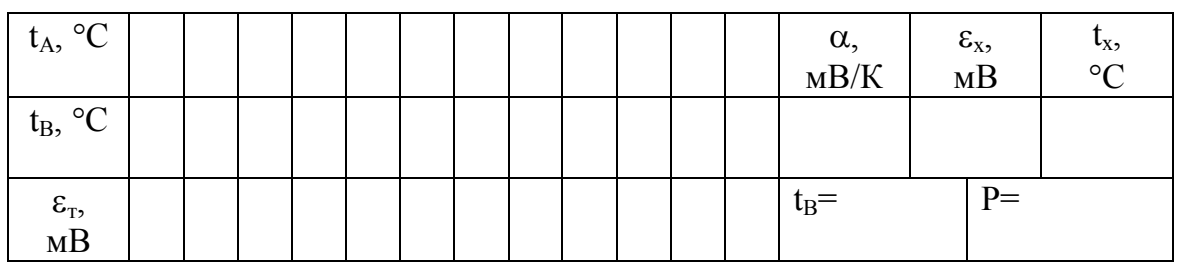

5. По барометру занесите в таблицу 1 давление в мм рт. ст.

6. Выньте щупы термометров из сосудов, протрите их и уберите. Поднимите термопару, вытрите спай А. Замените сосуд с глицерином на керамический тигель с дистиллированной водой. Опустите в сосуды контакты термопары. В сосуд В опустите щуп термометра.

7. Нагрейте воду до кипения. Занесите в таблицу 1 значения термоЭДС х, соответствующее неизвестной разности температур спаев и температуру в сосуде  $B - t_B$ .

8. Выключите электроплитку. Уберите щуп термометра. Поднимите из жидкостей термопару и протрите ее спаи. Снимите с плитки тигель с дистиллированной водой.

9. По таблице 1 постройте градуировочный график термопары, откладывая по оси абсцисс  $X$  разность температур контактов термопары –  $\Delta T$ , а по оси ординат  $V$  – значение термоЭДС –  $\varepsilon$ <sub>r</sub>. По координатам точки, которая хорошо легла на прямую, рассчитать  $\alpha$  – удельную термоЭДС.

10. Зная значение термоЭДС εх, по графику определите разность температур в момент кипения воды. По данной разности температур и значению температуры в сосуде В, когда закипела вода, рассчитайте температуру  $t_x$  – температуру кипения воды.

11. Сделайте вывод по работе: обоснуйте температуру кипения воды, т. е. 100 °С, меньше или больше 100 °С и почему так.

## КОНТРОЛЬНЫЕ ВОПРОСЫ

- 1. Как возникает контактная разность потенциалов на границе двух разных металлов? Что у металлов должно быть разным?
- 2. Градуировка термопары. Что это означает?
- 3. Каков физический смысл  $\alpha$  удельной термоЭДС?
- 4. Практическое применение термопар.

## ЛАБОРАТОРНАЯ РАБОТА №6 ОПРЕДЕЛЕНИЕ НАПРЯЖЕННОСТИ МАГНИТНОГО ПОЛЯ СОЛЕНОИДА

Цель: рассчитать напряженность магнитного поля соленоида для нескольких значений тока в нем и построить график зависимости Н от I. Приборы: соленоид с магнитной стрелкой,

> источник постоянного тока, амперметр, реостат, ключ, переключатель, секундомер, соединительные провода.

#### ТЕОРИЯ РАБОТЫ

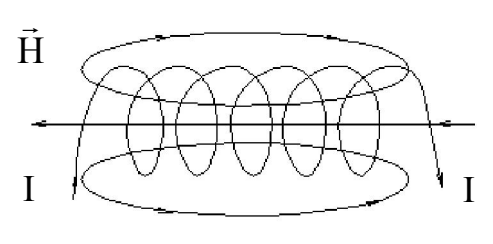

Рис. 1

Объектом исследования данной работы является магнитное поле Земли, которое исследуется с помощью соленоида – это совокупность одинаковых последовательно соединенных витков, равномерно навитых на общий каркас. По виткам проходит одинаковый ток, магнитные поля, созданные каждым витком, складываются. Если длина соленоида больше диаметра его витков, то внутри соленоида будет однородное магнитное поле; на концах однородность нарушается, но в данной работе исследуется поле в центре соленоида, где оно определенно однородно. Характеристикой магнитного поля соленоида служит напряженность  $H_T$ , которая зависит от силы тока I в соленоиде и от числа витков n, приходящихся на единицу длины его образующей:

$$
H_T = n \cdot I. \tag{1}
$$

На рис. 1 показано направление силовых линий магнитного поля соленоида, оно определяется по правилу буравчика: если направление вращения головки буравчика совместить с направлением обхода тока витков соленоида, то поступательное движение всего буравчика покажет направление силовых линий магнитного поля соленоида. Вектор

напряженности касателен к силовой линии в любой точке поля; внутри соленоида силовые линии и вектора напряженности направлены параллельно друг другу и оси соленоида.

Магнитное поле, созданное током в соленоиде, обнаруживается с помощью магнитной стрелки, которая подвешена на нити так, чтобы была в центре соленоида. Перед началом работы прибор надо установить так, чтобы стрелка расположилась вдоль оси соленоида, показывая направление магнитного меридиана Земли, т. е. север-юг (N – S). Если стрелку вывести из положения равновесия, то под действием сил магнитного поля Земли она будет возвращаться в положение равновесия, но по инерции пройдет его, а силы поля снова будут возвращать стрелку, возникнет колебание магнитной стрелки вокруг оси, совпадающей с нитью подвеса. Период этих колебаний  $T$  зависит от момента инерции стрелки I, магнитного момента  $P_m$  и напряженности магнитного поля  $H$ :

$$
T = 2\pi \sqrt{\frac{I}{P_m \cdot H}}.
$$
 (2)

Возведя равенство (2) в квадрат, получим

$$
T^{2} = 4\pi^{2} \cdot \frac{I}{P_{m}H} \to H = \frac{4\pi^{2}I}{T^{2}P_{m}} = \frac{4\pi^{2}I}{P_{m}} \cdot \frac{1}{T^{2}}.
$$
 (3)

Обозначим 2 m  $4\pi^2$ I P  $\pi$  $=\alpha$  – постоянная величина для данной магнит-

ной стрелки, она зависит от формы и размеров стрелки, от степени ее намагниченности и от величины горизонтальной составляющей напряженности магнитного поля Земли для данного географического места. Величину α называют постоянной прибора.

Зная можно рассчитать напряженность магнитного поля соленоида при разных токах в нем. На магнитное поле тока в соленоиде накладывается магнитное поле Земли, и стрелка колеблется в сложном поле. Чтобы рассчитать напряженность поля соленоида в зависимости лишь от тока в нем, надо математически исключить напряженность поля Земли. Для этого определяют период колебаний стрелки в двух случаях:

1) направление тока в соленоиде таково, что вектор напряженности совпадает с вектором горизонтальной составляющей магнитного поля Земли  $H_I$ , тогда суммарное поле даст напряженность:

$$
H_1 = H_T - H_\Gamma = \frac{\alpha}{T_1^2}.
$$
 (4)

2) направление тока в соленоиде противоположно первому, тогда  $H<sub>T</sub>$  и  $H<sub>\Gamma</sub>$  направлены противоположно, и сложное поле дает:

$$
H_2 = H_T - H_\Gamma = \frac{\alpha}{T_1^2}.
$$
 (5)

Складывая равенства (4) и (5) получим:  $2H_{\rm T} = \frac{\alpha}{T^2} + \frac{\alpha}{T^2}$  $2H_T = \frac{R}{T_1^2} + \frac{R}{T_2^2}$  $\alpha$   $\alpha$  $=\frac{a}{\sqrt{2}} + \frac{a}{\sqrt{2}}$ , откуда

$$
H_T = \frac{\alpha}{2} \cdot \left(\frac{1}{T_1^2} + \frac{2}{T_2^2}\right) - pa\deltaovas \ \phiopmy\pi a,\tag{6}
$$

где Н<sub>Т</sub> – напряженность магнитного поля соленоида с током,  $\alpha$  – постоянная прибора,  $T_1$  и  $T_2$  – периоды колебаний стрелки в одном и в противоположных направлениях тока в соленоиде.

### ПОРЯДОК ВЫПОЛНЕНИЯ РАБОТЫ

1. Ознакомьтесь с приборами, запишите их характеристики в отчет.

2. Определите α. Поднесите к одному концу стрелки металлический предмет, не касаясь стрелки. Стрелка начнет совершать колебательные движения.

3. Засеките с помощью секундомера время полных n колебаний. Число колебаний стрелки задает преподаватель. Время  $t_0$  занесите в таблицу 1. Опыт повторите еще 2 раза. Период колебания рассчитайте по формуле:

$$
T_0 = \frac{t_0}{n} - pa604a\pi \text{ dopmyna},\tag{7}
$$

где  $t_0$  – время полных *n* колебаний.

Таблица 1

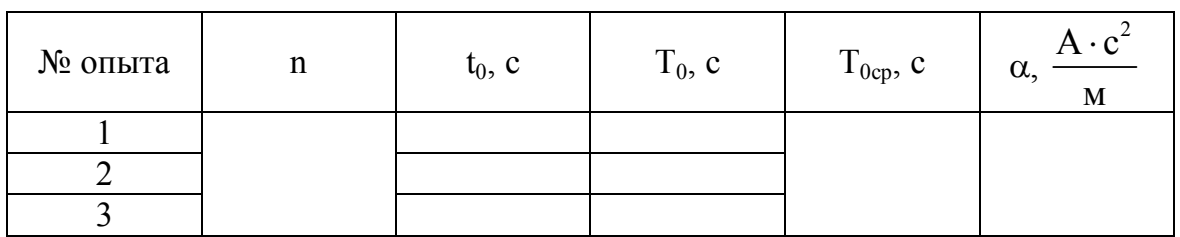

4. Найдите  $T_{0cp}$  и рассчитайте  $\alpha$ :

 $\alpha = H_{\Gamma} \cdot T_{0c}^2$ ,  $H_{\Gamma} = 16$  А/м (для Юрги) – **рабочая формула**. (8)

- 5. Соберите цепь по рис. 2.
- 6. Подключите в сеть источник тока, замкните ключ.

7. Установите в цепи силу тока  $I_1$  (величины силы тока и количества колебаний задает преподаватель). Переключатель поставьте в положение I и отметьте время  $t_1$  для полных *п* колебаний стрелки. Занесите значение  $t_1$  в таблицу 2.

Переключатель поставьте в положение II, т. е. измените на-8. правление силы тока на противоположное, проверьте величину силы тока и снова отметьте время  $t_2$  для полных *п* колебаний стрелки. Занесите значение  $t_2$  в таблицу 2.

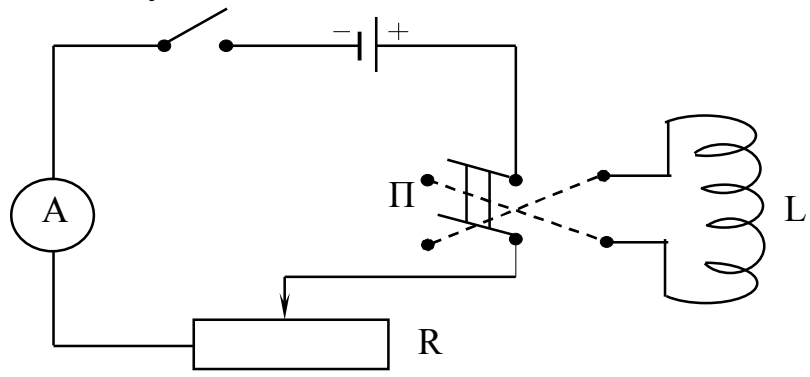

Рис. 2. Схема лабораторной установки

Таблица 2

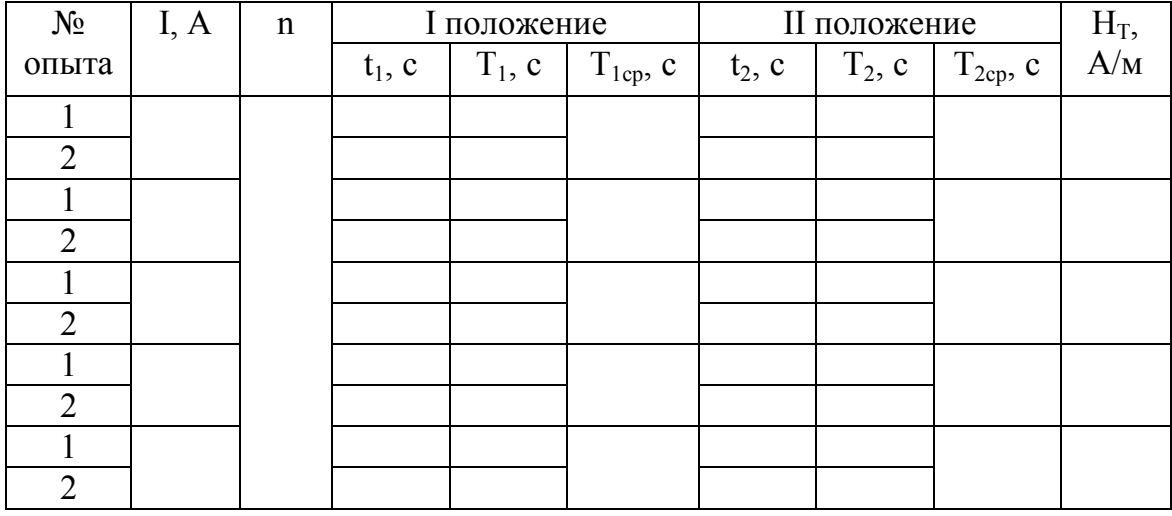

Повторите п.п. 7, 8 еще раз. Значение времени занесите в таб-9. лицу 2.

10. Меняя значение силы тока, положение переключателя, заполните в таблице 2 колонки с t<sub>1</sub> и t<sub>2</sub>.

11. Рассчитайте  $T_1$  и  $T_2$  по формуле (7). Для каждой величины силы тока найти  $T_{1cp}$ ,  $T_{2cp}$  и  $H_T$ .

12. Рассчитайте абсолютную погрешность по методу косвенных измерений для одной величины силы тока. Для этого упростите рабочую формулу с учетом формул (7) и (8).

13. Запишите верно ответ, рассчитайте относительную погрешность.

14. Постройте график зависимости  $H_T$  от I –  $H_T = f(I)$ .

15. Сделайте вывод по работе.

### КОНТРОЛЬНЫЕ ВОПРОСЫ

Чем создаются магнитные поля, чем обнаруживаются и как  $1_{-}$ изображаются на чертежах?

Какие две характеристики магнитного поля знаете, какой фор- $2.$ мулой они связаны? Объяснить каждую величину в формуле связи и единицы измерения ее.

Какую характеристику магнитного поля изменил бы сердеч- $3<sub>1</sub>$ ник, помещенный в соленоид?

Аналогом какой характеристики электрического поля является  $\overline{4}$ . вектор Н?

Где применяется соленоид?  $5<sub>1</sub>$ 

## ЛАБОРАТОРНАЯ РАБОТА №7 ИЗМЕРЕНИЕ ЭЛЕКТРОЁМКОСТИ КОНДЕНСАТОРОВ С ПОМОЩЬЮ МОСТИКА СОТИ

Цель: определить ёмкость двух конденсаторов порознь, затем ёмкость батареи из двух последовательно и параллельно соединённых конденсаторов.

Приборы: реохорд, электронный осциллограф, звуковой генератор, набор конденсаторов известной ёмкости, два конденсатора неизвестной ёмкости, ключ и соединительные провода.

#### ТЕОРИЯ РАБОТЫ

Объектом исследования данной работы является конденсатор, состоящий из двух проводников, которые должны иметь такую форму и должны быть расположены так относительно друг друга, чтобы электрическое поле, созданное этими проводниками, было сосредоточено в пространстве между ними. Проводники, образующие конденсатор, называются его обкладками; они могут быть плоскими, сферическими, цилиндрическими и в виде ленты. Название конденсаторов чаще всего определяет диэлектрик, расположенный между обкладками: слюда, стекло, керамика и т. д.

Электроёмкость конденсатора численно равна заряду, который надо сообщить его обкладкам, чтобы изменить напряжение между ними на 1 В; по определению

$$
C = \frac{q}{U}, [C] = \frac{K\pi}{B} = \Phi
$$
 (Фарада).  
1 Φ=10<sup>6</sup> мкΦ=10<sup>12</sup> πΦ.

Для измерения ёмкости конденсатора используется специальная схема, называемая мостиком Соти. Мостовая схема (рис. 1) содержит два конденсатора, два сопротивления, источник переменного напряжения и индикатор нуля.

При произвольных значениях сопротивлений  $R_1$  и  $R_2$  во всех ветвях цепи течет переменный ток, и гальванометр между точками  $A$  и  $D$ показывает силу тока в этой ветви; однако сопротивление можно подобрать так, что в ветви AD тока не будет, значит,  $\varphi_A = \varphi_D$ , это равносильно тому, что в схеме участка AD нет. Тогда  $U_{AB} = U_{AE}$  и  $U_{BD} = U_{ED}$ .

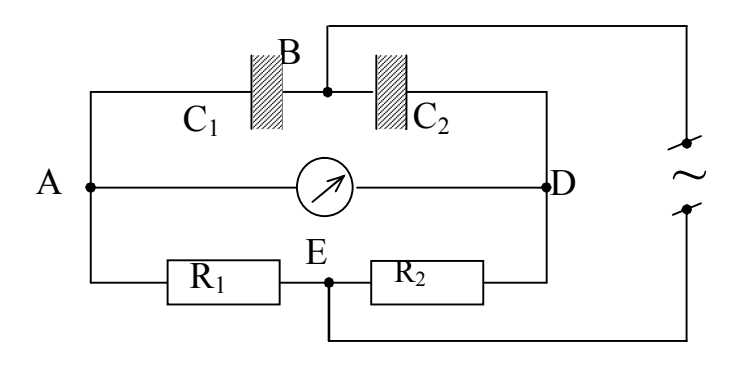

Рис. 1. Мостовая схема

Tok  $I_1 = \frac{\Delta q_1}{\Delta t_1} = \frac{U_{AE}}{R_1}$  заряжает  $C_1$ , а ток  $I_2 = \frac{\Delta q_2}{\Delta t_2} = \frac{U_{ED}}{R_2}$  заряжает  $C_2$ ; но  $\frac{\Delta q}{\Delta \omega} = \frac{\Delta q}{U} = C$ , тогда  $C_1 = \frac{\Delta t_1}{R_1}$ ,  $C_2 = \frac{\Delta t_2}{R_2}$ ,  $\Delta t_1 = \Delta t_2$  (процесс идет одновременно) и

$$
\frac{C_1}{C_2} = \frac{R_2}{R_1}.
$$
 (1)

Зная оба сопротивления и ёмкость одного конденсатора, можно найти ёмкость другого.

В работе в качестве сопротивления R<sub>1</sub> и R<sub>2</sub> используется сопротивление участков струны (плечи реохорда), натянутой между точками А и  $D$  (рис. 2).

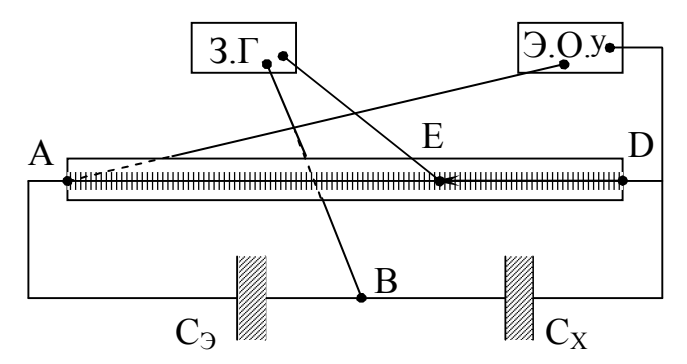

Рис. 2. Схема лабораторной установки

Звуковой генератор служит источником переменного напряжения, в роли нулевого индикатора - электронный осциллограф. Подвижный контакт Е скользит по струне, изменяя соотношение плеч реохорда

$$
R_{AE} = R_1 = \rho \frac{\ell_1}{S}; \ R_{ED} = R_2 = \rho \frac{\ell_2}{S}.
$$
 (2)

Вместо  $C_1$  включён конденсатор известной ёмкости, эталонный  $C_3$ , а вместо  $C_2$  включён конденсатор неизвестной ёмкости  $C_x$ ; подставляя в уравнение (1)  $R_1$ ,  $R_2$ ,  $C_3$ ,  $C_x$  получим

$$
\frac{C_3}{C_X} = \frac{\ell_2}{\ell_1} \to C_X = C_3 \cdot \frac{\ell_1}{\ell_2} - \text{pafovaa qopmyna.}
$$
 (3)

При произвольном положении движка  $E$  на  $V$  – пластины осциллографа подается переменное напряжение от звукового генератора и на экране ЭО получается синусоида, можно найти такое положение движка на струне, при котором на экране ЭО будет горизонтальная прямая, это означает выполнение соотношения (3).

#### ПОРЯДОК ВЫПОЛНЕНИЯ РАБОТЫ

 $1.$ Ознакомьтесь с приборами, запишите их характеристики в отчет.

 $2^{\circ}$ Соберите цепь по рис. 2. В качестве ёмкости Сх включите конденсатор неизвестной ёмкости С<sub>х1</sub>. Подключите в сеть звуковой генератор и осциллограф.

 $3<sub>1</sub>$ Замкните ключ. На экране осциллографа должна быть хорошо видна синусоида.

На эталонном конденсаторе поставьте заданную преподавате- $\overline{4}$ . лем эталонную ёмкость.

Найдите точку баланса ф<sub>А</sub>=ф<sub>D</sub>, перемещая контакт *Е* вдоль  $5<sub>1</sub>$ струны реохорда и фиксируя его положение  $\ell_1$ , когда изображение на экране осциллографа превратится в горизонтальную прямую.

Занесите значение  $\ell_1$  в таблицу 1. Вычислить  $\ell_2$  как  $\ell_2$ =1м –  $\ell_2$ . 6. Опыт проведите 3 раза, меняя значение R<sub>3</sub>.

Ключ разомкните. Поменяйте Сх1 на Сх2 и проведите измере-7. ния по п.п. 3-6.

Соедините Сх1 и Сх2: а) последовательно; б) параллельно и с 8. каждым соединением проведите аналогичные измерения.

9. Результаты опытов занесите в таблицу 1.

10. Рассчитайте искомые ёмкости по рабочей формуле (3). Для каждого вида соединения рассчитайте  $C_{Xcp}$ , а также абсолютную погрешность  $\Delta C_{Xcp}$  по методу прямых многократных соединений.

11. Запишите правильно ответы для  $C_{X1}$ ,  $C_{X2}$ ,  $C_{Xnoc{n}}$ ,  $C_{Xrac{n}{2}}$ 

12. Рассчитайте относительные погрешности по каждому ответу.

13. Сделайте вывод по работе.
Таблица 1

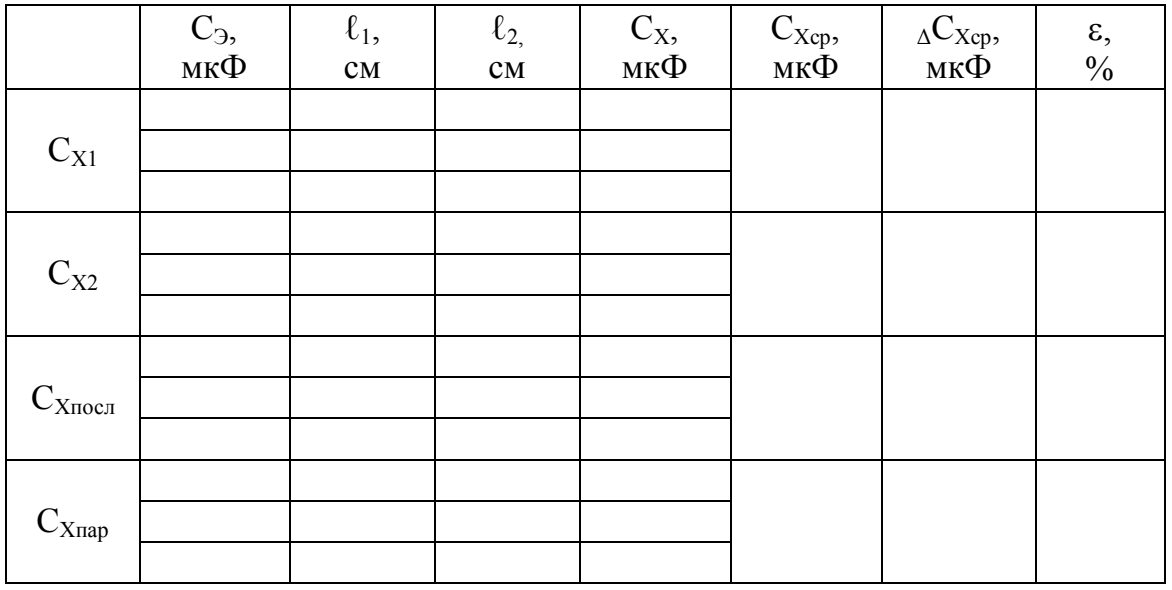

# КОНТРОЛЬНЫЕ ВОПРОСЫ

- Что называется электроёмкостью проводника? Конденсатора?  $1<sup>1</sup>$
- $2.$ От чего зависит ёмкость конденсатора?
- Формулы ёмкости плоского конденсатора. Единицы измерения ве- $3<sub>1</sub>$ личин в формулах. Единицы измерения ёмкости и их соотношение.
- Формулы ёмкости батареи из двух конденсаторов, соединённых  $\overline{4}$ . последовательно и параллельно.
- 5. Можно ли для питания мостика Соти использовать источник постоянного тока? Почему?
- 6. Можно ли в качестве индикатора нуля использовать нульгальванометр?

# ЛАБОРАТОРНАЯ РАБОТА №8 **ОПРЕДЕЛЕНИЕ УДЕЛЬНОГО ЗАРЯДА e/m ЭЛЕКТРОНА** С ПОМОШЬЮ ВАКУУМНОГО ДИОДА

Цель: ознакомление с одним из методов экспериментального определения удельного заряда электрона.

Приборы: вольтметр (мультиметр),

> миллиамперметр (мультиметр). соединительная панель с электронной лампой, источник питания.

### ТЕОРИЯ РАБОТЫ

Из теоретического описания явления термоэлектронной эмиссии и принципа действия электронных ламп известно, что анодный ток  $I_a$  в зависимости от анодного напряжения  $U_a$  (пока не достигнут ток насыщения) изменяется по закону трех вторых (закон Богуславского-Ленгмюра):

где  $B$  – коэффициент пропорциональности, зависящий от формы и размеров электродов лампы, их взаимного расположения, от заряда и массы электрона.

Из решения задачи о распределении потенциала и плотности тока в пространстве между катодом и анодом для случая, когда катод и анод представляют собой коаксиальные цилиндры, получено следующее уравнение для расчета коэффициента  $B$  (в системе единиц СИ):

$$
B = \pi \varepsilon_0 \sqrt{\frac{2e}{m}} \frac{8}{9} \frac{1}{r_a \beta^2},
$$
 (2)

где  $r_a$ -радиус анода лампы,  $l$ -длина катода лампы,  $\beta$ -коэффициент, зависящий от отношения радиусов анода и катода лампы, е/т - удельный заряд электрона,  $\varepsilon_0$  - электрическая постоянная.

Значение е/т можно получить из уравнения (2):

$$
\frac{e}{m} = B^2 \frac{1}{2\pi^2 \varepsilon_0^2} \left(\frac{r_a \beta^2}{1}\right)^2 \cdot \frac{81}{64}.
$$
 (3)

Величина коэффициента  $\frac{r_a \beta^2}{l}$  зависит от геометрических размеров

электродов лампы и является для данной лампы известной величиной, равной 2,2 $\cdot 10^{-4}$ . Электрическая постоянная равна  $\varepsilon_0 = 8,85 \cdot 10^{-12}$  Ф/м. Тогда (3) можно переписать как:

где k - поправочный коэффициент.

Таким образом, чтобы определить удельный заряд электрона необходимо знать значение коэффициента В.

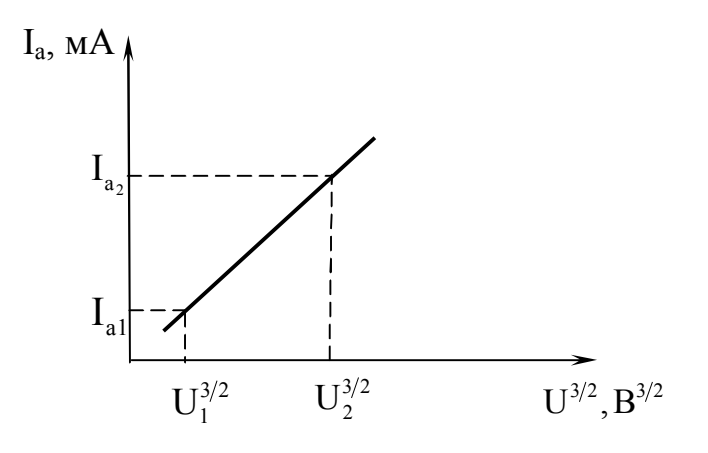

Рис. 1. Вольт-амперная зависимость

В данной работе удельный заряд электрона определяется по методике, которая основана на решении задачи о распределении потенциала и плотности тока в пространстве между двумя цилиндрическими электродами. Из уравнения (1) видно, что график зависимости анодного тока  $I_a$  от напряжения на аноде в степени три вторых  $U_a^{3/2}$  имеет вид прямой линии с угловым коэффициентом В. Получают график  $I_a = f(U_a^{3/2})$ (рис. 1). Коэффициент  $B_{zp}$  определяют из графика по формуле:

$$
\mathbf{B}_{\rm rp} = \frac{\left(\mathbf{I}_{a2} - \mathbf{I}_{a1}\right)10^{-3}}{\mathbf{U}_2^{3/2} - \mathbf{U}_1^{3/2}} - \mathbf{pa6}\,\text{очая формула.}\tag{5}
$$

Вычислив В и зная параметры используемого диода, по формуле (4) находят удельный заряд электрона.

Монтажная схема экспериментальной установки для измерения удельного заряда электрона представлена на рис. 2. Клемма «плюс» источника соединена с балластным сопротивлением R<sub>Б</sub>, которое последовательно соединено с анодом лампы и ограничивает анодный ток. Миллиамперметр включен последовательно с лампой и показывает ток  $I_a$ , текущий непосредственно через лампу. Вольтметр показывает сумму напряжений: напряжение на лампе и падение напряжение на амперметре. Так как последнее слагаемое мало, то можно считать, что вольтметр показывает напряжение  $U_a$ .

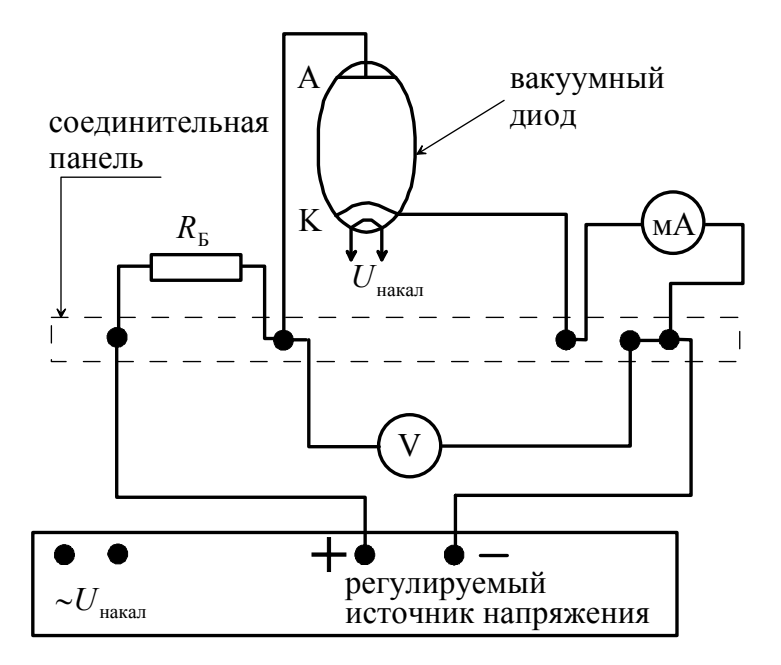

Рис. 2. Монтажная схема установки

## ПОРЯДОК ВЫПОЛНЕНИЯ РАБОТЫ

1. Ознакомьтесь с приборами, включите левый мультиметр (вольметр) на 200 V, правый мультиметр (миллиамперметр) на 200 mA, запишите их характеристики в отчет.

2. Соберите электрическую схему в соответствии с рис. 2. Установите ручку регулировки напряжения на источнике в крайнее левое положение (против часовой стрелки).

3. Включите источник питания. Необходимо начинать измерения после пятиминутного прогрева катода.

4. Вращая ручку регулировки напряжения по часовой стрелке, установите показания миллиамперметра 1 мА. Запишите в таблицу 1 показания миллиамперметра и соответствующее ему показание вольтметра.

5. Установите анодный ток 2 мА. Запишите в таблицу 1 показания миллиамперметра и соответствующее ему показание вольтметра.

6. Продолжите измерения до достижения значения анодного тока 10 мА с интервалом 1 мА.

- 7. Вычислите значение  $U^{3/2}$ .
- 8. Определите коэффициент *В* по формуле  $(1)$ .

# Таблица 1

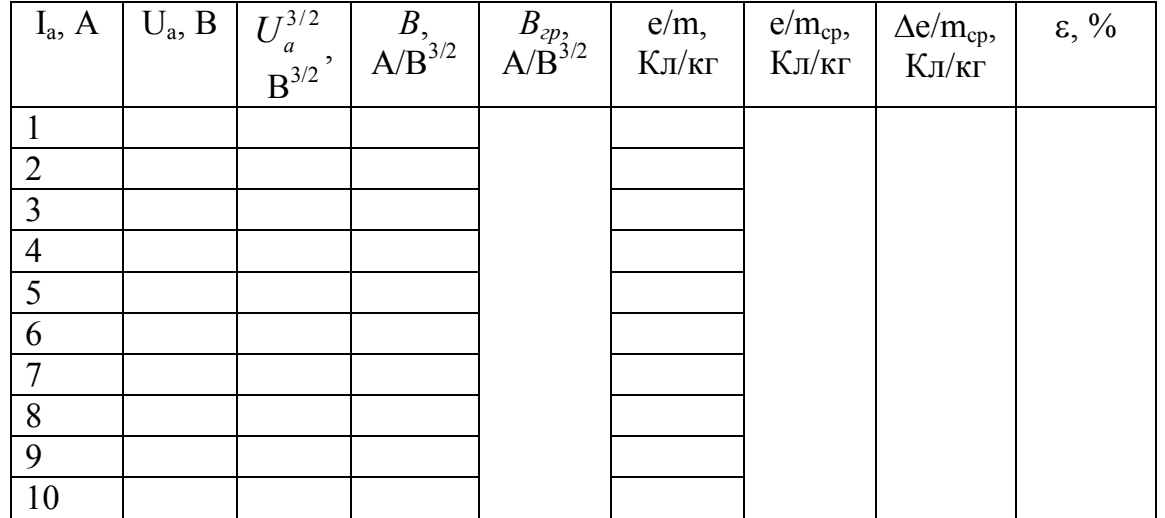

Таблица 2

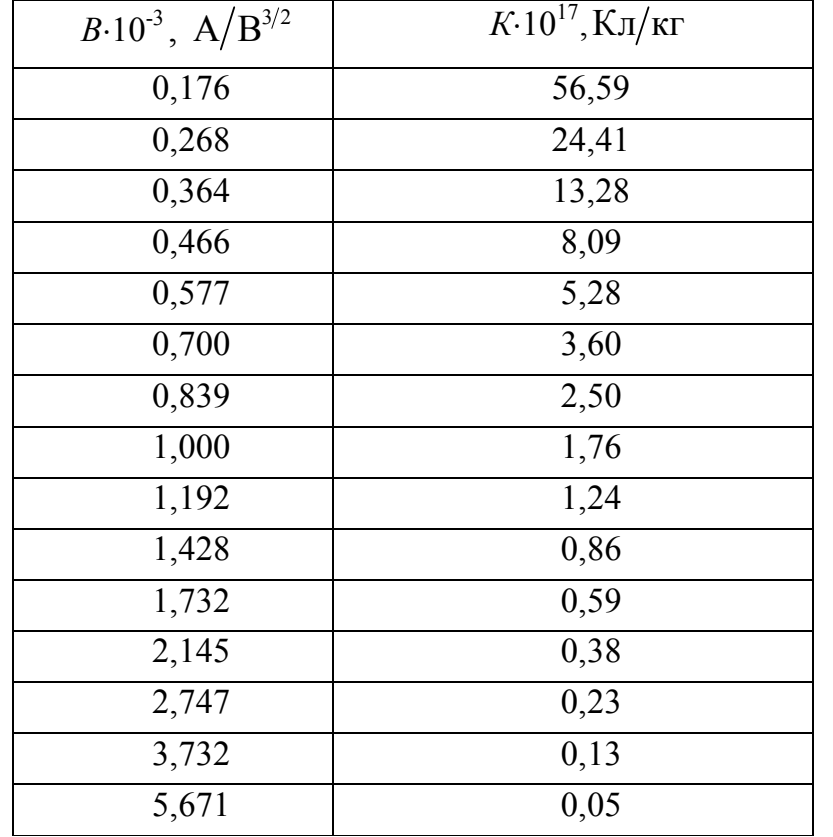

9. По данным таблицы 1 постройте график  $I_a[\text{mA}] = f(U_a^{3/2}[B])$ в соответствии с рис. 1.

10. Определите на графике интервал, где экспериментальные точки лежат, примерно, на прямой линии.

11. Проведите в этом интервале на графике прямую линию через

экспериментальные точки так, чтобы разброс точек вверх и вниз относительно этой прямой был примерно одинаковый.

12. Вычислите, используя график, коэффициент  $B_{2p}$  по формуле (5) и запишите значение в таблицу 1.

13. Рассчитайте удельный заряд электрона  $\frac{e}{m}$  с учетом поправочного коэффициента k, взятого из таблицы 2.

14. Определите среднее значение удельного заряда электрона и сравните это значение с известным:  $e/m = 1,759.10^{11}$  Kл/кг.

15. Рассчитайте абсолютную погрешность  $\Delta e/m_{cp}$  по методу прямых многократных соединений.

- 16. Запишите правильно ответ.
- 17. Вычислите относительную погрешность опыта.
- 18. Сделайте вывод по работе.

## КОНТРОЛЬНЫЕ ВОПРОСЫ

- $1<sub>1</sub>$ Какую величину называют удельным зарядом электрона?
- $2.$ Какова размерность удельного заряда электрона в системе СИ?
- $3<sub>1</sub>$ Почему при большом анодном напряжении имеет место ток насышения?
- $\overline{4}$ . Объясните методику измерения удельного заряда электрона в данной лабораторной работе.
- 5. Расскажите о существующих методиках измерения удельного заряда электрона.
- 6. Точностью измерения каких величин определяется точность е/т измерения удельного заряда электрона?

# ЛАБОРАТОРНАЯ РАБОТА № 9 ОПРЕДЕЛЕНИЕ ЗАРЯДА ИОНА ВОДОРОДА

Цель: определение заряда иона водорода. Приборы: вольтаметр Гофмана,

> реостат, миллиамперметр, барометр, часы, линейка, термометр.

#### ТЕОРИЯ РАБОТЫ

Объектом исследования данной работы является процесс электролиза, с помощью которого нужно определить заряд иона водорода. Рассмотрение явления электролиза начнём с классификации веществ по их возможности пропускания тока.

По способности веществ проводить электрический ток их можно разделить на группы. К одной группе относятся вещества, которые содержат много свободных заряженных частиц, и поэтому в них легко создать электрический ток. Их называют проводниками. К другой группе относятся вещества, в которых мало свободных заряженных частиц. Поэтому сила тока в них даже при большой разности потенциалов очень мала. Эти вещества называются изоляторами или диэлектриками.

Жидкости, как и твердые тела, могут быть и диэлектриками, и проводниками. К числу диэлектриков относится дистиллированная вода. Однако, если в воду добавить даже небольшое количество какой-либо соли, то ток в цепи появляется. Следовательно, раствор соли обладает электрической проводимостью.

При растворении соли в воде молекулы соли растягиваются настолько, что при столкновении с другими молекулами распадаются – диссоциируют – на противоположно заряженные ионы. Этот процесс называют электролитической диссоциацией. А вещества, молекулы которых состоят из ионов противоположных знаков, удерживаемых друг около друга кулоновскими силами притяжения, – электролитами.

Степень диссоциации, т. е. доля молекул растворенного вещества, которые распадаются на ионы, зависит от температуры, концентрации раствора и диэлектрической проницаемости растворителя. С увеличением температуры степень диссоциации возрастает и, следовательно, увеличивается концентрация положительно и отрицательно заряженных ионов.

Если сосуд с раствором электролита включить в электрическую цепь, то отрицательные ионы начнут двигаться к положительному электроду – аноду, а положительные ионы к отрицательному – катоду. В результате установится электрический ток. Процесс выделения на электродах веществ, входящих в состав электролита, называют электролизом. Электролиз слегка подкисленной воды с разложением ее на водород и кислород впервые наблюдал в 1802 г. русский физик В. В. Петров. В настоящее время электролиз воды применяется для получения чистого водорода и для обогащения воды так называемой тяжелой водой  $D_2O$ .

Количественные законы выделения вещества при электролизе были экспериментально установлены в 1836 г. английским физиком М. Фарадеем. В отличие от металлов перенос электрического заряда в растворах электролитов связан с переносом вещества самого электролита и выделением этого вещества на электродах.

Первый закон Фарадея: «Масса вещества m, выделившегося на электроде за время t при прохождении электрического тока, пропорциональна времени t и силе тока I»:

$$
m = k \cdot I \cdot t,\tag{1}
$$

где k – электрохимический эквивалент данного вещества.

Физический смысл первого закона Фарадея состоит в том, что чем большее количество электричества пройдет через электролит, тем большее число ионов подойдет к электродам и, следовательно, тем большая масса вещества будет выделена на них.

Второй закон Фарадея: «Электрохимический эквивалент вещества пропорционален его химическому эквиваленту A n »:

$$
k = \frac{1}{F} \cdot \frac{A}{n},\tag{2}
$$

где F=9,65 $\cdot$ 10<sup>4</sup> Кл/моль – постоянная Фарадея; А – относительная атомная масса; n – валентность атома.

Электролиз широко применяют в технике для различных целей. Электролитическим путем покрывают поверхности одного металла тонким слоем другого (никелирование, хромирование и т. д.). Это прочное покрытие защищает поверхность металла от коррозии. В полиграфической промышленности получают копии с тиска набора на пластичном материале, осаждая на них толстый слой железа или другого материала. Это позволяет воспроизвести набор в нужном количестве экземпляров. Процесс получения отслаиваемых покрытий (гальванопластика) был

разработан русским ученым Б. С. Якоби, который в 1836 г. применил этот способ для изготовления полых фигур для Исаакиевского собора в Санкт-Петербурге. При помощи электролиза осуществляют очистку металлов от примесей, а также это дешевый способ получения алюминия из расплава бокситов.

Воспользуемся явлением электролиза для определения заряда иона водорода. В водном растворе серной кислоты  $H_2SO_4$  молекулы ее диссоциируют на ионы по цепочке:

$$
H_2SO_4 = 2H^+ + SO_4^-. \tag{3}
$$

Если через этот раствор пропустить электрический ток, то ионы придут в направленное движение: ионы водорода Н<sup>+</sup> пойдут к катоду (–), примут от него недостающий отрицательный заряд и превратятся в нейтральные атомы водорода, т. е. у катода происходит реакция:

$$
2H^+ + 2e \rightarrow 2H. \tag{4}
$$

Попарные соединения атомов водорода образуют молекулы водорода  $H_2$ , выделяющиеся у катода (2H $\rightarrow$ H<sub>2</sub>). Отрицательные ионы SO<sub>4</sub> подходят к аноду, отдают ему свой избыточный отрицательный заряд и вступают в реакцию с водой, вновь образуя серную кислоту:

$$
SO_4^- + H_2O = H_2SO_4 + O + 2e,
$$
 (5)

у анода выделяется газообразный кислород.

Как видно из выше изложенного, во время электролиза одна молекула серной кислоты поставляет на электроды одну молекулу водорода и один атом кислорода, следовательно, для выделения одной молекулы кислорода необходима диссоциация двух молекул серной кислоты, но при этом на катоде выделяется две молекулы водорода. Таким образом, при одних и тех же термодинамических условиях объем выделившегося на катоде водорода будет в два раза больше объема кислорода, выделившегося на аноде.

Если выделяющиеся газы собрать по отдельности, то по занимаемому ими объему можно подсчитать число молекул газа, образовавшихся на том и другом электроде. По числу молекул газа можно подсчитать число положительных ионов n+, перенесших заряд +Q на катод, и число отрицательных ионов  $n$ , перенесших заряд  $-Q$  на анод; тогда заряд каждого иона можно рассчитать:

$$
q = \frac{+Q}{n_{+}} \quad u \quad q = \frac{-Q}{n_{-}}.
$$
 (6)

Заряды + Q и – Q по величине равны и определяются по величине тока, который можно создать потоком ионов при условии, что в электролите имеется в наличии электрическое поле.

Цель данной работы – определение заряда иона водорода, поэтому в дальнейших рассуждениях останется лишь знак «+». Заряд, переносимый током, равен:

$$
+Q = I \cdot t = n_+ \cdot q,\tag{7}
$$

где I – сила тока в электролите;  $t$  – время прохождения тока;  $n_{+}$  – число ионов; q – заряд одного иона.

 Число ионов находится по массе выделившегося водорода, которую выразим из уравнения Менделеева-Клапейрона:

$$
P \cdot V = \frac{m}{M} \cdot R \cdot T \to m = \frac{P \cdot V \cdot M}{R \cdot T},
$$
\n(8)

где Р – давление водорода; V – его объем; М – молярная масса водорода; R=8,31 Дж/(К $\cdot$ моль) – универсальная газовая постоянная; Т – абсолютная температура газа.

Масса выделившегося водорода равна  $m = m_0 \cdot n$ , т. е. зависит от массы одной молекулы m<sub>0</sub> и их числа n. Массу одной молекулы найдем из закона Авогадро:  $\mathsf{m}_{\overline{0}}$ A M  $m_0 = \frac{M}{N_A}$ , тогда

$$
\frac{M \cdot n}{N_A} = \frac{P \cdot V \cdot M}{R \cdot T} \to n = \frac{P \cdot V \cdot N_A}{R \cdot T}.
$$
 (9)

Каждая молекула водорода  $H_2$  образуется в результате нейтрализации двух ионов водорода, следовательно, полное число ионов, переносимых током, будет в два раза больше числа молекул, т. е.:

$$
n = \frac{2 \cdot P \cdot V \cdot N_A}{R \cdot T};
$$
 (10)

$$
\mathbf{q}_{+} = \frac{\mathbf{I} \cdot \mathbf{t}}{\mathbf{n}_{+}} = \frac{\mathbf{I} \cdot \mathbf{t} \cdot \mathbf{R} \cdot \mathbf{T}}{2 \cdot \mathbf{P}_{\mathbf{H}_{2}} \cdot \mathbf{V} \cdot \mathbf{N}_{\mathbf{A}}} - \mathbf{pa6}\,\mathbf{0}\,\mathbf{v}\,\mathbf{a}\,\mathbf{a}\,\mathbf{b}\,\mathbf{0}\mathbf{p}\,\mathbf{m}\mathbf{y}\,\mathbf{a},\tag{11}
$$

где q+ – заряд иона водорода; I – сила тока в цепи установки; t – время прохождения тока; Т – температура по шкале Кельвина; Р<sub>н, – давление</sub> водорода;  $N_A=6.02\cdot10^{23}$  моль<sup>-1</sup> – число Авогадро; V – объем выделившегося водорода.

Давление водорода рассчитывается по формуле:

$$
\bar{P}_{H_2} = P_{arm} + P_{H_2O} - P_{napos}.
$$
 (12)

Прибором, способным разделить газы при электролизе, служит вольтаметр Гофмана (рис. 1). Он представляет собой три сообщающихся сосуда, из которых крайние закрываются кранами  $K_1$  и  $K_2$ , а через средний сосуд наполняются электролитом. На крайних сосудах нанесены деления в см<sup>3</sup> для определения объема газа над жидкостью; в них же впаяны электроды катод и анод, с помощью которых вольтаметр включается в электрическую цепь постоянного тока.

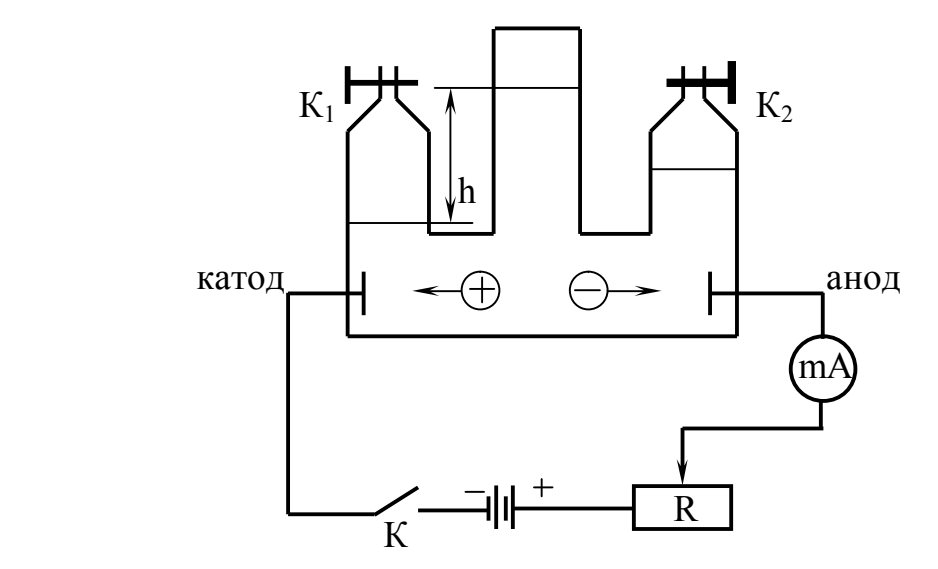

Рис. 1 Схема рабочей установки

При замыкании ключа К в левом сосуде будет накапливаться водород, и вытеснять жидкость из сосуда, но вместе с водородом будут и пары воды. Жидкости во всех сосудах находятся в статическом равновесии, следовательно, давление газа и паров воды в левой трубке уравновешивается атмосферным давлением и столбиком электролита в среднем, т. е.

$$
P_{H_2} + P_{\text{mapo}} = P_{\text{atm}} + P_{\text{atm}} - P_{H_2} = P_{\text{atm}} + P_{\text{atm}} - P_{\text{atm}}, \qquad (13)
$$

где Р<sub>атм</sub> определяется по барометру, 1мм рт. ст. = 133,3 Па.

$$
P_{\text{an}-\text{r}} = \rho \cdot g \cdot h - \text{no aakony Tlacka,}
$$
 (14)

где  $\rho = 10^3 \text{ кr/m}^3 - \text{плотность воды}; g = 9,8 \text{ м/с}^2 - \text{ускорение свободного}$ падения; h – разница уровней жидкости в левом и среднем сосудах;

 $P_{\text{napos}} = 0.9 \cdot P_{\text{t}} - \text{давление паров подкисленной воды},$  (15) где 0,9 – коэффициент, зависящий от концентрации электролита;  $P_t$  – давление насыщенных паров при данной температуре, берется по таб-

$$
\mathbf{P}_{\mathrm{H}_{2}} = \mathbf{P}_{\mathrm{arm}} + \rho \cdot \mathbf{g} \cdot \mathbf{h} - 0, \mathbf{9} \mathbf{P}_{\mathrm{t}} - \mathbf{p} \mathbf{a} \mathbf{b} \mathbf{o} \mathbf{v} \mathbf{a} \mathbf{s} \mathbf{q} \mathbf{o} \mathbf{p} \mathbf{m} \mathbf{y} \mathbf{n} \mathbf{a}.
$$
 (16)

### ПОРЯДОК ВЫПОЛНЕНИЯ РАБОТЫ

- 1. Ознакомьтесь с приборами, запишите их характеристики в отчет.
- 2. Соберите цепь по рис. 1.

лице в справочнике; тогда

3. Замкните ключ К, установите заданный преподавателем ток и пропустите его по цепи 1-2 минуты, чтобы электролит насытился выделяющимися газами.

4. Закройте оба крана, одновременно включив часы. Пропустите ток в течение заданного времени, следя за постоянством величины силы тока в цепи.

5. Одновременно выключите часы и разомкните цепь. Дайте остыть системе в течение 3 минут, затем отметьте объем водорода V и высоту h электролита в среднем сосуде по отношению к уровню жидкости в трубке с водородом и занесите в таблицу; отметьте показания барометра и термометра, занося их в таблицу; по справочнику найдите давление насыщенных паров при данной температуре.

6. Рассчитайте давление водорода по формуле (16) и заряд иона водорода по рабочей формуле (11).

7. Произведите расчет абсолютной погрешности Да по методу косвенных измерений, запишите правильно ответ и рассчитайте относительную погрешность  $\varepsilon$ .

8. Сделайте вывод по работе.

Таблица 1

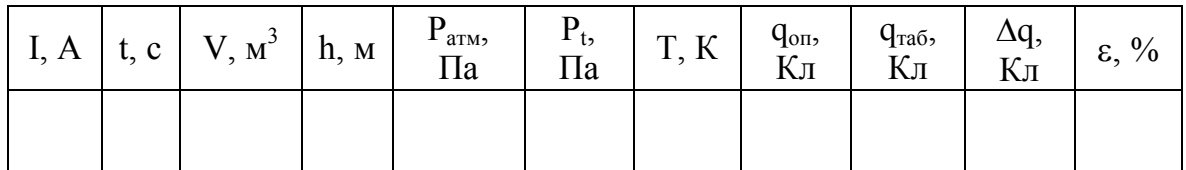

## КОНТРОЛЬНЫЕ ВОПРОСЫ

- 1. Какие вещества называют проводниками, диэлектриками?
- 2. Что называется электролитической диссоциацией? Что происходит с молекулой серной кислоты в воде?
- 3. Что такое электролиз? Что и где выделяется при электролизе раствора серной кислоты?
- 4. Как определить массу выделившегося водорода и как по массе рассчитать число ионов водорода?
- 5. Почему в данной работе используется источник постоянного тока? Ответ обосновать.
- 6. Сформулируйте законы электролиза (формулы) и поясните каждую величину в формулах.
- 7. Применение электролиза в промышленности.

# ЛАБОРАТОРНАЯ РАБОТА №10 ИЗМЕРЕНИЕ БОЛЬШИХ СОПРОТИВЛЕНИЙ И ЕМКОСТЕЙ МЕТОДОМ РЕЛАКСАЦИОННЫХ КОЛЕБАНИЙ

Цель: определение емкости, конденсаторов и сопротивлений резисторов с помощью генератора релаксационных колебаний.

Приборы: неоновая лампа,

наборы сопротивлений и конденсаторов, секундомер, ключ, источник постоянного напряжения.

### ТЕОРИЯ РАБОТЫ

Для определения больших сопротивлений и емкостей можно использовать релаксационный генератор. Генератор электромагнитных колебаний, ни пассивные цепи которого, ни активный нелинейный элемент не обладают резонансными свойствами. В отличие от генераторов, имеющих в своём составе резонаторы, в которых за каждый период колебаний имеет место лишь пополнение относительно небольших потерь колебательной энергии, в релаксационном генераторе энергия, запасаемая в реактивном элементе, в процессе каждого периода колебаний расходуется полностью или почти полностью, а затем возобновляется за счёт источников питания и нелинейных активных элементов (электронных ламп, транзисторов, диодов). В качестве реактивного элемента, запасающего энергию, в большинстве случаев используют конденсатор. В процессе зарядки конденсатора в нем накапливается энергия, которая достигает некоторого предельного значения, а затем, на второй стадии, в процессе его разрядки спадает до некоторого минимального значения. Затем этот процесс многократно повторяется.

Электрические колебания можно получить с помощью простейшего генератора релаксационных колебаний, принципиальная схема которого показана на рис. 1. Генератор релаксационных колебаний содержит неоновую лампу Л, сопротивление R, емкость С и подключается к источнику постоянного напряжения  $U_0$ . Если ключом К замкнуть цепь генератора, то начинается процесс зарядки конденсатора С через сопротивление R.

Напряжение  $U_C$  на конденсаторе и на электродах неоновой лампы начинает медленно увеличиваться. При малом напряжении ток через неоновую лампу не идет, так как неон, заполняющий лампу, как и любой газ, является диэлектриком. Внутреннее сопротивление лампы бесконечно велико (R≈∞). Однако в момент, когда напряжение достигнет некоторого значения  $U_3$ , возникает пробой газа и через лампу начинает течь разрядный ток, что сопровождается свечением газа. Напряжение  $U_3$ , при котором возникает свечение газа (происходит «зажигание» лампы), называют напряжением зажигания.

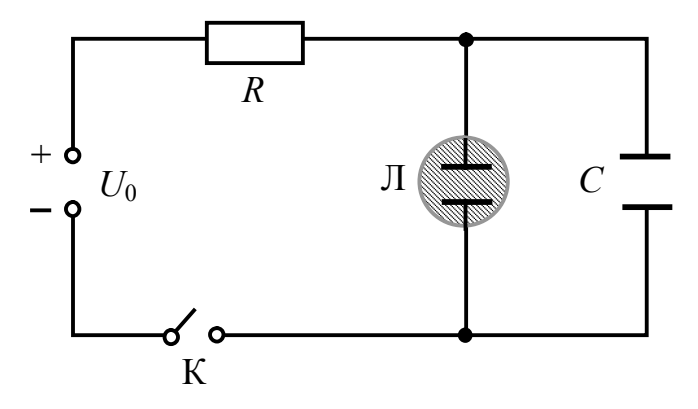

Рис. 1. Схема генератора релаксационных колебаний

При зажигании неоновой лампы сопротивление ее резко уменьшается (практически становится равным нулю) и начинается быстрый разряд конденсатора, в результате чего напряжение на конденсаторе (и на электродах лампы) падает. После зажигания лампы ее свечение происходит уже при более низком напряжении  $U \leq U_3$  и прекращается, когда напряжение упадет до некоторого значения  $U_r$ , называемого напряжением гашения. Разрядный ток существует короткий промежуток времени, после чего происходит медленный процесс повторной зарядки конденсатора, пока напряжение снова не достигнет значения  $U_3$ . Внутреннее сопротивление лампы падает в при  $U = U_3$ , и процесс многократно повторяется. Неоновая лампа через определенные промежутки времени периодически вспыхивает. Напряжение на конденсаторе периодически меняется: изменение напряжения представляется пилообразной кривой (см. рис. 2). Кривая оаа1 показывает изменение напряжения на конденсаторе в процессе его зарядки при отключенной неоновой лампе. Кривая асв показывает, как изменилось бы напряжение при разрядке конденсатора через сопротивление  $R$ . Напряжение на конденсаторе изменяется по закону:

$$
U_C = U_0 - Ae^{-\frac{t}{RC}}
$$
\n(1)

где  $A$  – константа, определяемая на основании начальных условий. Произведение RC называется постоянной времени, а также временем релаксации, характеристическим временем.

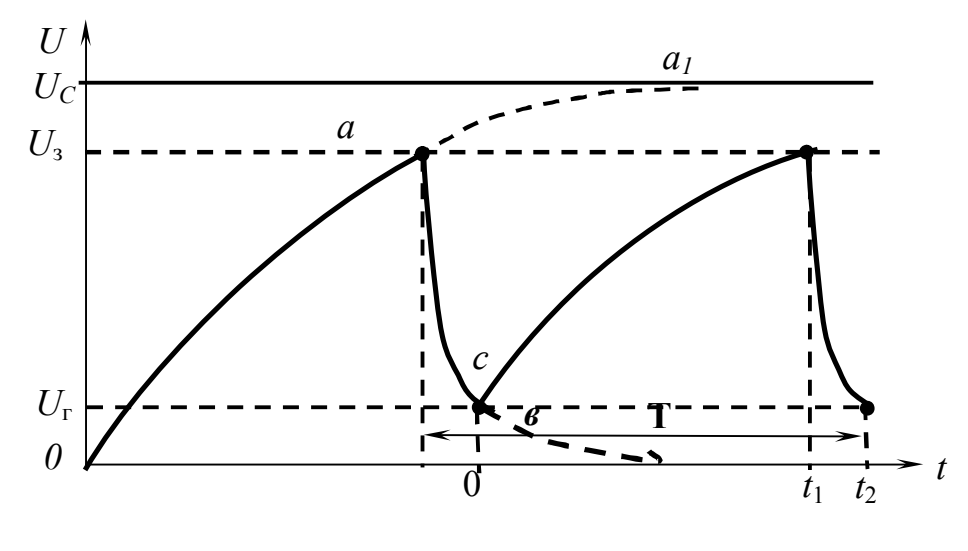

Puc.  $2$ 

Период релаксационного колебания определяется временем, в течение которого напряжение возрастает от  $U_r$  до  $U_3$  и вновь падает до  $U_r$ . Таким образом,  $T = t_1 + t_2$  (см. рис.2) Промежуток времени  $t_2 \ll t_1$ , так как разряд происходит быстро. Поэтому можно считать, что период колебания равен  $T \approx t_1$ . Экспериментально период колебания определяется промежутком времени между двумя соседними по времени вспышками неоновой лампы.

Найдем аналитическую связь между параметрами генератора и временем  $t_1$ .

Будем считать начальным моментом в уравнении (1) момент гашения лампы. В момент гашения лампы  $(t = 0)$  напряжение на конденсаторе равно:

$$
U_C = U_r = U_0 - A
$$
, откуда  $A = U_0 - U_r$ . (2)

Подставляя выражение для  $A$  в (1), получаем зависимость напряжения на конденсаторе от времени при начале отсчета времени в момент гашения лампы:

$$
U_{C} = U_{0} - (U_{0} - U_{r}) e^{-\frac{t}{RC}}.
$$
 (3)

Длительность  $t_1$  (длительность части периода, соответствующая зарядке конденсатора) можно определить из (3), принимая во внимание, что когда  $t = t_1$ , лампа зажигается:

$$
U_C = U_3 = U_0 - (U_0 - U_r)e^{-\frac{t_1}{RC}}.
$$
 (4)

Из (4) имеем:

$$
t_1 = R C \ln \frac{U_0 - U_r}{U_0 - U_s};
$$
\n(5)

$$
T \approx t_1 = R C \ln \frac{U_0 - U_r}{U_0 - U_r}.
$$
\n
$$
(7)
$$

Изменяя сопротивление R или емкость C, можно регулировать период релаксационных колебаний. При этом периоды колебаний будут пропорциональны значениям R или C. Определив экспериментально периоды T (с известными  $R_2$  и  $C_2$ ) и  $T_X$  (с той же самой  $C_2$  и неизвестным  $R_X$ ) колебаний генератора можно определить неизвестное сопротивление. Действительно, из (7) имеем:

$$
T = R_3 C_3 \ln \frac{U_0 - U_r}{U_0 - U_s} \text{ if } T_X = R_X C_3 \ln \frac{U_0 - U_r}{U_0 - U_s}, \text{ then}
$$

$$
R_X = \frac{T_X}{T_{cp}} R_3 - \text{pafov} \text{ as } \text{op} \text{my} \text{ as,}
$$
(8)

где период колебания определяется по рабочей формуле:

$$
T_X = t/n. \tag{9}
$$

Аналогично, можно определить неизвестную емкость  $C_X$ , измеряя периоды колебаний T (с известными  $R_3$  и  $C_3$ ) и  $T_X$  (с тем же самым  $R_3$  и неизвестной  $C_X$ ):

$$
C_{X} = \frac{T_{X}}{T_{cp}} C_{\theta} - \text{pafovaa popmyna}.
$$
 (10)

Таким образом, используя метод релаксационных колебаний, можно найти неизвестные сопротивления резистора и емкости конденсатоpa.

Измерительная установка состоит из источника напряжения и соединительной платы. На плате расположены конденсаторы с емкостями  $C_3$  и  $C_X$ , резисторы с сопротивлениями  $R_3$  и  $R_X$ , неоновая лампа Л и ключ для подключения этой лампы к минусовой клемме источника напряжения.

Монтажная схема установки для измерения больших сопротивлений и емкостей методом релаксационных колебаний приведена на рисунках 3, *а*; 3, *б*; 3, *в*.

На рис. 3, а представлена схема соединений для  $R_3 C_3$  - генератора, рис. 3,  $\delta$  - для  $R_X C_3$  - генератора, рис. 3,  $\epsilon$  - для  $R_3 C_X$ - генератора. Пунктирными линиями показаны сменные соединительные провода.

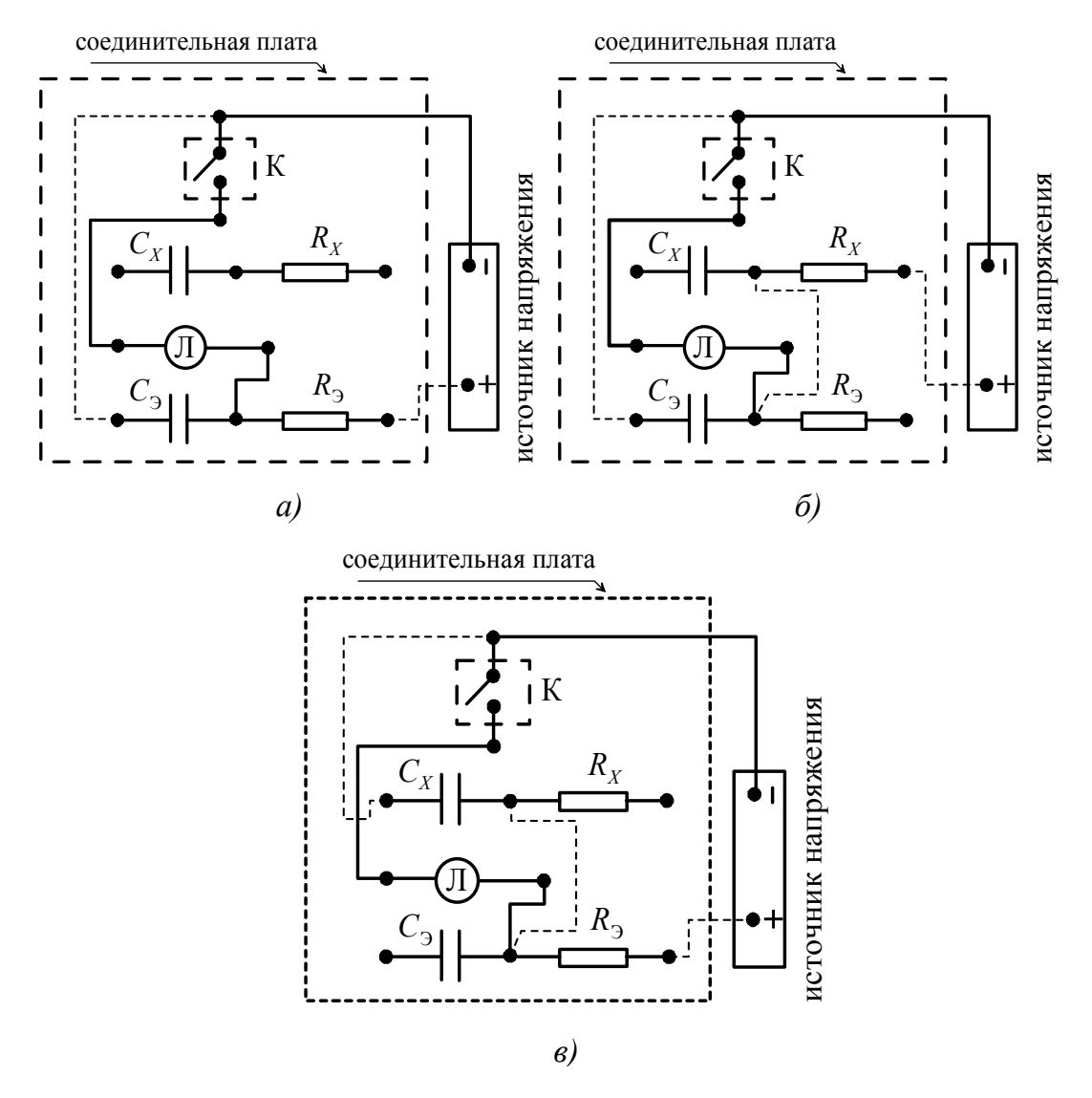

Рис. 3. Схема установки для исследования релаксационных колебаний: а)  $R_3 C_3$  - генератора, б)  $R_X C_3$  - генератора, в)  $R_3 C_X$ - генератора

## ПОРЯДОК ВЫПОЛНЕНИЯ РАБОТЫ

Определение периода колебания  $R_3 C_3$  - генератора

1. Ознакомьтесь с приборами, запишите их характеристики в отчет.

В соответствии с монтажной схемой рис. За включите в цепь  $\overline{2}$ . генератора известное сопротивление  $R_3$ , известную емкость  $C_3$  и неоновую лампу.

 $3<sub>1</sub>$ Включите источник питания.

 $\overline{4}$ Замкните ключ К. После замыкания ключа лампа начнет вспыхивать.

5. На пятой вспышке лампы включите секундомер, на пятнадцатой выключите его и разомкните ключ К. Показания секундомера будут соответствовать длительности времени t, за которое произошло n = 10 вспышек. В течение пяти первоначальных вспышек электрические параметры лампы стабилизируются, период колебаний может быть нестабильным, поэтому длительность, в течение которых происходит первые 5 вспышек исключается из измерений.

6. Найдите период колебаний по формуле (9). Занесите значения  $t$  и  $T$  в таблицу 1.

7. Повторите определение периода  $T$  пять раз, для чего 5 раз выполните пункты 4-5.

## Определение периода колебаний  $R_X C_3$  - генератора и сопротивления  $R_X$  резистора

1. В соответствии с монтажной схемой рис. 3б включите в цепь генератора неизвестное сопротивление  $R_X$ , известную емкость  $C_3$  и неоновую лампу.

2. Включите источник питания.

3. Замкните ключ К. После замыкания ключа лампа начнет вспыхивать.

4. На пятой вспышке лампы включите секундомер, на пятнадцатой выключите его и разомкните ключ К. Показания секундомера будут соответствовать длительности времени t, за которое произошло n = 10 вспышек.

5. Найдите период колебаний по формуле (9). Определите неизвестное сопротивление  $R_X$  по формуле (8) Занесите значения t,  $T_X$  и  $R_X$ в таблицу 2.

6. Повторите определение периода и сопротивления  $T_X$  и  $R_X$  пять раз, для чего 5 раз выполните пункты 3-4.

7. Определите среднее значение величины сопротивления резистора  $R_{\text{xcp}}$ .

8. Рассчитайте абсолютную погрешность  $\Delta R_{\text{xcp}}$  по методу прямых многократных измерений.

9. Запишите правильную запись ответа.

10. Найдите относительную погрешность опыта.

### Определение периода колебаний  $R_3 C_X$ - генератора

1. В соответствии с монтажной схемой рис. 3в включите в цепь генератора известное сопротивление  $R_3$ , неизвестную емкость  $C_X$ , и неоновую лампу.

2. Включите источник питания.

3. Замкните ключ К. После замыкания ключа лампа начнет вспыхивать.

4. На пятой вспышке лампы включите секундомер, на пятнадцатой выключите его и разомкните ключ К. Показания секундомера будут соответствовать длительности времени t, за которое произошло  $n = 10$ вспышек. Найдите период колебаний по формуле (9). Определите неизвестную емкость  $C_X$  по формуле (10) Занесите значения t,  $T_X$  и  $C_X$  в таблицу 3.

5. Повторите определение периода и сопротивления  $T_X$  и  $C_X$  пять раз, для чего 5 раз выполните пункты 3-4.

6. Определите среднее значение величины емкости конденсатора  $C_{xcp}.$ 

7. Рассчитайте абсолютную погрешность  $\Delta C_{\text{xcp}}$  по методу прямых многократных измерений.

Таблица 1

Данные для расчета периода колебаний  $R_3$ ,  $C_3$  - генератора

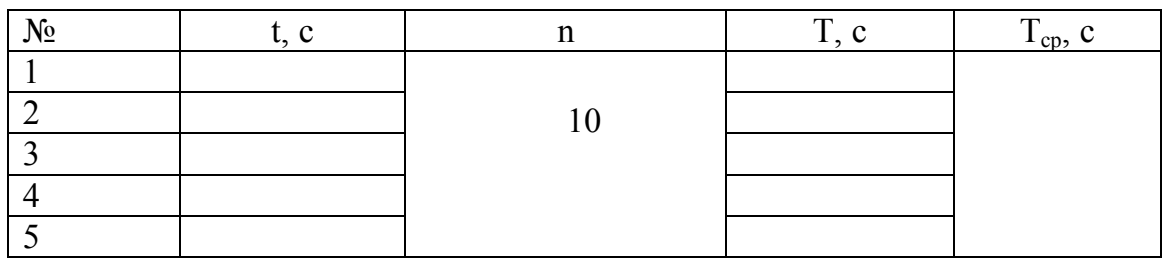

Таблица 2

Данные для расчета периода колебаний  $R_X$ ,  $C_3$  - генератора

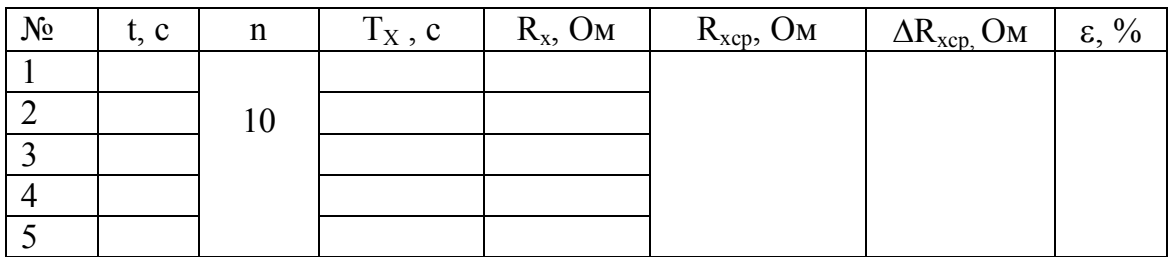

### Таблица 3

Данные для расчета периода колебаний  $R_3$ ,  $C_x$ -генератора и емкости конденсатора

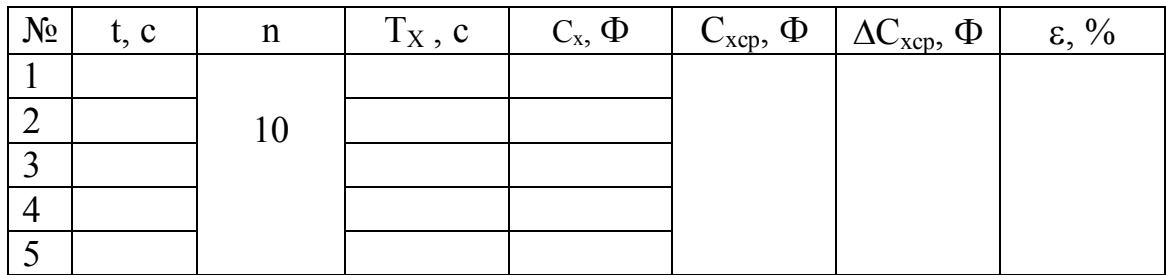

8. Запишите правильную запись ответа.

Найдите относительную погрешность опыта. 9.

10. Сделайте вывод по работе.

## КОНТРОЛЬНЫЕ ВОПРОСЫ

- Как называется произведение R·C. 1.
- $2.$ Укажите размерность этого произведения.
- Опишите принцип действия RC генератора.  $3<sub>1</sub>$

Запишите зависимость тока зарядки конденсатора с емкостью  $4.$  $C$  через резистор с сопротивлением  $R$  от времени. Считать, что в начальный момент времени напряжение на конденсаторе равно нулю.

# ЛАБОРАТОРНАЯ РАБОТА №11 ИССЛЕДОВАНИЕ ЗАВИСИМОСТИ СОПРОТИВЛЕНИЯ МЕТАЛЛОВ И ПОЛУПРОВОДНИКОВ ОТ ТЕМПЕРАТУРЫ

Цель: определение энергии активации и вида проводимости полупроводникового и активного сопротивлений по их температурной зависимости.

Приборы: реохорд, нагревательный блок, термистор, металлический резистор, эталонное сопротивление, милливольтметр (мультиметр), термометр, блок питания, ключ, переключатель, провода.

#### ТЕОРИЯ РАБОТЫ

По своим электрическим свойствам твердые тела делятся на металлы, полупроводники и диэлектрики. Эти три класса веществ характеризуются различной величиной удельного электрического сопротивления  $\rho$  или удельной электрической проводимости  $\gamma$  ( $\gamma = 1/\rho$ ).

Удельное сопротивление металлов находится в пределах  $\rho = 10^{-6} \div 10^{-8}$ , а диэлектриков –  $\rho = 10^{8} \div 10^{13}$  Ом·м. Удельное сопротивление полупроводников занимает промежуточное положение:  $\rho = 10^{-5} \div 10^8$  Ом·м. Наиболее типичными, широко применяемыми на практике полупроводниками, являются кремний (Si), германий (Ge), и полупроводники группы  $A^3B^5$ : арсенид галлия (GaAs), фосфид индия (InP), фосфид галлия (GaP) и т. д.

#### Металлы

Концентрация электронов в зоне проводимости металлов не зависит от температуры, т. к. при  $T = 0$  в зоне уже имеются электроны, концентрация которых равна, примерно  $10^{22}$  cm<sup>-3</sup>. С увеличением температуры увеличение концентрации за счет переброса электронов из валентной зоны в зону проводимости пренебрежимо мало по сравнению с исходной величиной –  $10^{22}$  см<sup>-3</sup>. С ростом температуры подвижность электронов уменьшается за счет рассеяния их на тепловых колебаниях решетки. Так как проводимость прямо пропорциональна произведению подвижности электронов на их концентрацию, то с ростом температуры проводимость уменьшается и, следовательно, растет сопротивление.

## Примесный полупроводник.

При  $T = 0$  проводимость равна нулю, т. к. валентная зона полностью заполнена и в ней отсутствуют свободные состояния, а зона проводимости пуста, т. к. тепловой переброс носителей заряда (электронов или дырок) с примесных уровней, и электронов из валентной зоны в зону проводимости не происходит при такой низкой температуре.

Так как ширина запрещенной зоны  $E<sub>g</sub>$  много больше глубины залегания примесных уровней  $E_d$ ,  $E_a$ , то с увеличением температуры проводимость возрастает только за счет переброса носителей заряда с примесных уровней, затем выходит на насыщение, т. к. примесные уровни опустошены. Здесь  $E_d$  – уровень донора,  $E_a$  – уровень акцептора. При этом проводимость насыщения тем больше, чем больше концентрация примеси. С дальнейшим повышением температуры концентрация дырок в валентной зоне полупроводника p-типа и концентрация электронов в зоне проводимости полупроводника *n*-типа остается постоянной, а подвижность носителей заряда падает. Поэтому проводимость может уменьшаться. Выше сказанное относится к температурному интервалу, в котором проявляется примесная проводимость (т. е. к области примесной проводимости).

При дальнейшем увеличении температуры вероятность теплового переброса электронов из валентной зоны в зону проводимости возрастает, реализуется механизм собственной проводимости, поэтому проводимость вновь увеличивается.

#### Собственный полупроводник.

При  $T = 0$  проводимость равна нулю. При достижении температуры, при которой вероятность теплового переброса электронов из валентной зоны в зону проводимости становится существенной, проводимость резко увеличивается с ростом температуры.

Зависимость удельной электрической проводимости полупроводников от температуры выражается формулой:

$$
\gamma(T) = \gamma_{0\,\text{np}} e^{-\frac{E_{\text{np}}}{2kT}} + \gamma_{0\,\text{co6cr}} e^{-\frac{E_{\text{g}}}{2kT}},\tag{1}
$$

где первое слагаемое описывает примесную, второе – собственную проводимость. Здесь  $\gamma_{0\text{np}}$  и  $\gamma_{0\text{co6cr}}$  – примесная и собственная проводимости полупроводника при  $T \rightarrow \infty$ ;  $E_{np} = E_d$  в случае полупрводника *n*-типа и  $E_{np} = E_a$  в случае полупроводника  $p$ -типа.

Т. к.  $E_g \gg E_d$  и  $E_g \gg E_a$ , то проявление примесной и собственной проводимости происходит в существенно различных температурных интервалах. Поэтому на практике проводимость проводника описывают одним из членов в выражении (1). При низких температурах:

$$
\gamma_{np}(T) = \gamma_{0np} e^{-\frac{E_{np}}{2kT}}, \qquad (2)
$$

При высоких температурах:

$$
V_{co6cm}(T) = \gamma_{0co6cm} e^{-\frac{E_g}{2kT}}.
$$
 (3)

 $\overline{F}$ 

Т. к.  $\rho = 1/\gamma$ , то сопротивление R полупроводника равно:

$$
R(T) = R_0 e^{\frac{U}{2kT}}, \tag{4}
$$

где  $R_0$  – сопротивление при  $T \rightarrow \infty$ ;  $U$  - 'энергия активации проводимости. В зависимости от температурной области величины  $R_0$  и  $U$  относятся либо области примесной, либо собственной проводимости. Логарифмируя выражение (4), получаем:

$$
\ln R = \ln R_0 + \frac{U}{2kT} \,. \tag{5}
$$

Из формулы (5) видно, что график зависимости  $\ln(R) = f(1/T)$ представляет собой прямую, угловой коэффициент которой равен  $U/(2k)$ . Следовательно, для определения энергии активации проводимости полупроводника необходимо получить температурную зависимость сопротивления, построить график  $\ln R = f(10^3/T)$  (рис. 1) и, используя график, вычислить  $U$  по формуле:

$$
U[3B] = \frac{10^3 [\ln R_2(10^3 / T_2) - \ln R_1(10^3 / T_1)]2k}{\frac{10^3}{T_2} - \frac{10^3}{T_1}}
$$
 - pafovaa popmy. (6)

где постоянная Больцмана  $k = 8{,}62.10^{\circ}$  эВ/град.

Экспериментально было показано, что сопротивление металлов увеличивается с увеличением температуры по формуле:

$$
R(t) = R_0(1 + \alpha t). \tag{7}
$$

где  $R(t)$  – сопротивление металлического проводника при температуре  $t^{\circ}C$ ;  $R_0$  - его сопротивление при  $t = 0^{\circ}C$ ;  $\alpha$  - температурный коэффициент сопротивления. Из уравнения (7) имеем:

$$
\alpha = \frac{R(t) - R_0}{R_0 t} \,. \tag{8}
$$

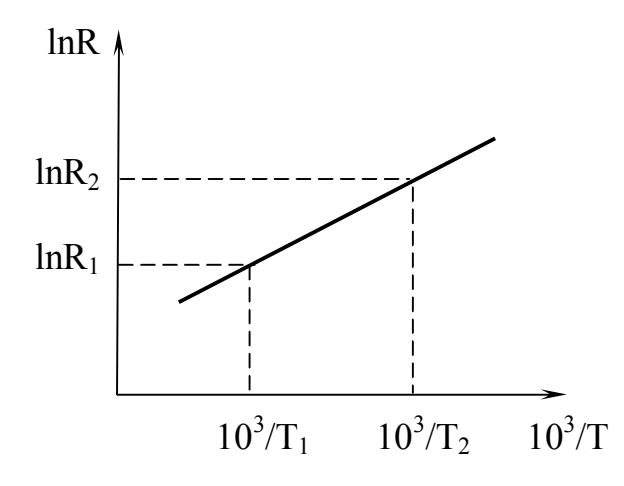

Рис.1. Температурная зависимость сопротивления полупроводника

Экспериментально было показано, что сопротивление металлов увеличивается с увеличением температуры по формуле:

$$
R(t) = R_0(1 + \alpha t),\tag{7}
$$

где  $R(t)$  - сопротивление металлического проводника при температуре  $t^{\circ}C$ ;  $R_0$  - его сопротивление при  $t = 0^{\circ}C$ ;  $\alpha$  - температурный коэффициент сопротивления. Из уравнения (7) имеем:

$$
\alpha = \frac{R(t) - R_0}{R_0 t}.
$$
\n(8)

Коэффициент α зависит от природы металла и равен относительному изменению сопротивления металлического проводника при нагревании его на один градус по шкале Цельсия.

Из формулы (7) следует, что график зависимости  $R$  от  $t$  является прямой линией. Поэтому для определения температурного коэффициента сопротивления металла необходимо получить температурную зависимость  $R = f(T)$ , построить график (рис. 2), экстраполировать (продолжить) прямую к температуре  $t = 0$ °С, определить  $R_0$  и вычислить  $\alpha$  по формуле (8).

Для измерения сопротивления и металлического проводника, и полупроводника используется мостик Уитстона.

Мостик Уитстона представляет собой цепь, состоящую из четырех сопротивлений соединенных так, что они образуют четырехугольник, в одну диагональ которого включен источник тока, а в другую милливольтметр (рис. 3).

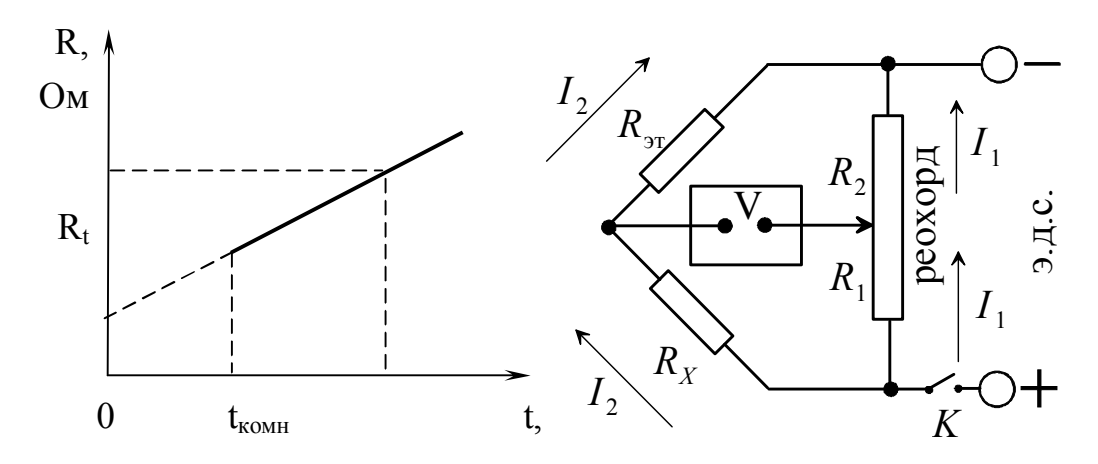

Рис.2. Зависимость сопротивления металлического проводника от температуры

Рис.3. Электрическая схема моста Уитстона

Последовательно с известным сопротивлением  $R_{\text{ar}}$  включают неизвестное сопротивление  $R_X$ . Передвигая подвижный контакт реохорда, добиваются такого состояния схемы, чтобы разность потенциалов между точками, к которым подключен вольтметр, равнялась нулю. В состоянии равновесия моста (т. е. когда ток через вольтметр равен нулю), зная длину плеча  $L_1$ , соединенного с неизвестным сопротивлением  $R_x$ , можно определить неизвестное сопротивление по формуле:

$$
\mathbf{R}_{\mathbf{x}} = \mathbf{R}_{\mathbf{w}} \frac{\mathbf{L}_{1}}{(1 - \mathbf{L}_{1})} - \mathbf{pa60} \mathbf{v} \mathbf{a} \mathbf{a} \quad \text{формy.} \tag{9}
$$

Монтажная схема Уитстона приведена на рис. 4. Реохорд изготовлен из однородной металлической проволоки (струны) длиной 1 м, имеющей всюду одинаковое поперечное сечение. Струна закреплена на линейке, имеющей миллиметровые деления. Вдоль струны скользит бегунок D, соединенный с милливольтметром. В нагревательном блоке находятся термистор, металлический резистор и термометр. К концам реохорда присоединен источник постоянного напряжения. Полярность подключения источника не имеет значения.

#### ПОРЯДОК ВЫПОЛНЕНИЯ РАБОТЫ

Определение энергии активации проводимости выполняется в процессе нагревания полупроводникового термистора

Ознакомьтесь с приборами, включите мультиметр (милли-1. вольметр) на 2000 mV, запишите характеристики приборов в отчет.

Соберите мостик Уитстона в соответствии с рис. 4. Печь - вы-2. ключена, температура - комнатная.

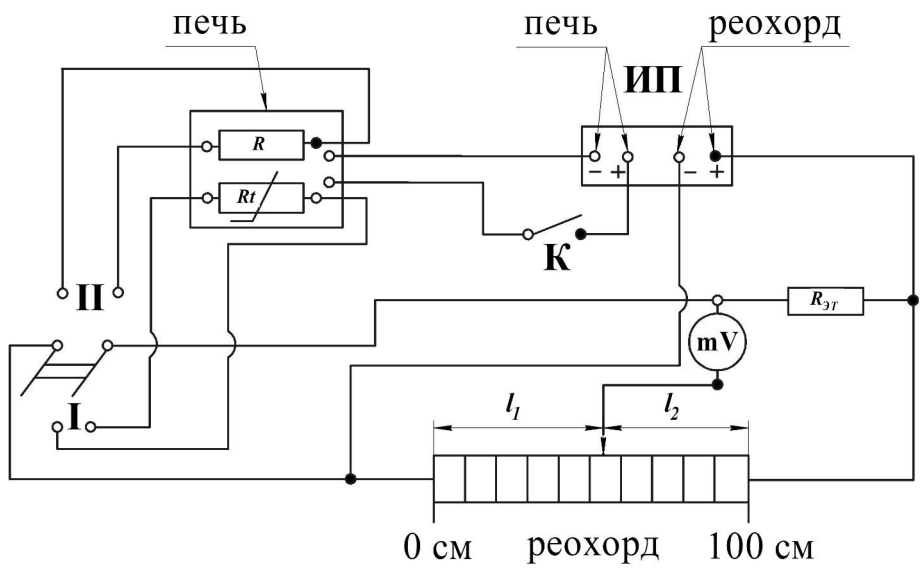

ИП - источник питания;  $R$  - резистор;

 $R_t$  – термистор;  $R_{3T}$  – эталонный резистор

Рис. 4. Монтажная схема моста Уитстона

Запишите в табл. 1 показания термометра (в градусах Цельсия).  $3<sub>1</sub>$ 

Включите блок питания. При разомкнутом ключе  $K$ , переме- $\overline{4}$ щая подвижный контакт реохорда (бегунок), добейтесь нулевых показаний милливольтметра. Запишите значение  $L_1$ , соответствующее положению бегунка при минимальном показании милливольтметра в табл. 1 при комнатной температуре (20–25 °C).

Таблица 1

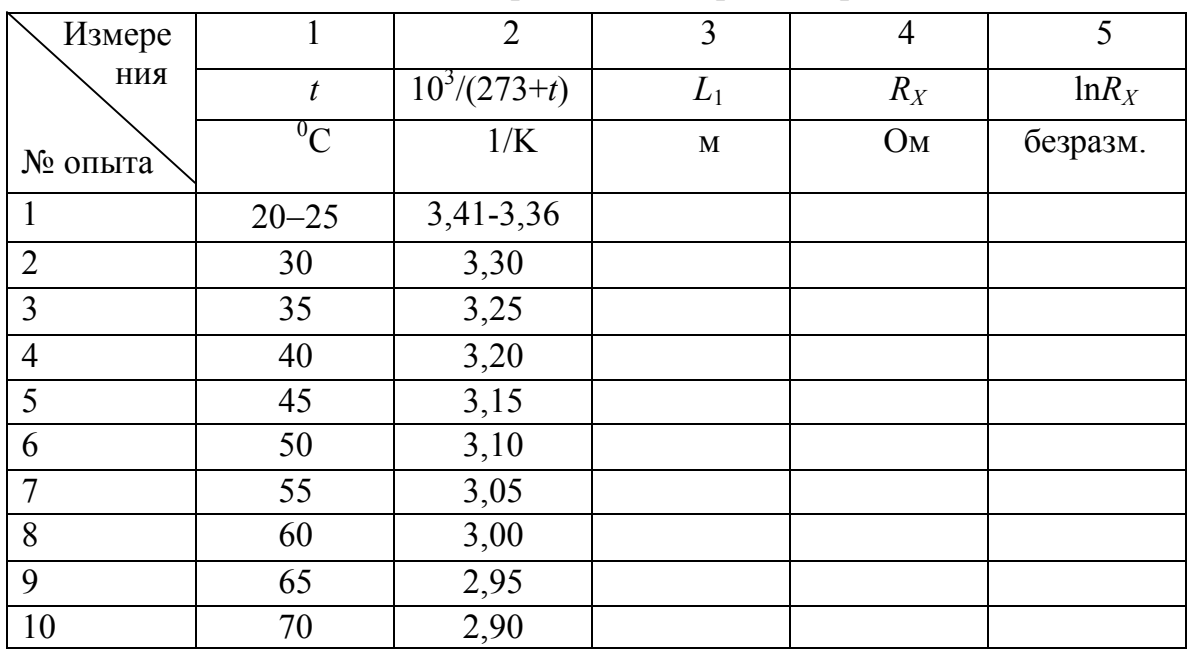

Данные измерений для термистора

Установите переключатель в положение I, замкните ключ.  $5<sub>1</sub>$ Печь - включена. Температура термистора начнет постепенно возрастать, а его сопротивление - уменьшаться.

Запишите значение  $L_1$ , соответствующее положению бегунка 6. при минимальном показании милливольтметра, в табл. 1 при достижении температуры  $t = 30, 35, 40, 45, 50, 55, 60, 65, 70^{\circ}$ С. Эксперимент проводится с шагом  $5^{\circ}$ C.

Вычислите сопротивление термистора по формуле (9) и запи- $7<sub>1</sub>$ шите эти значения в табл.1.

8. Рассчитайте и запишите значения  $\ln R_X$ в табл. 1.

Постройте график  $\ln R_X$ как функцию от  $10^3/T$ . 9.

10. Проведите на графике прямую линию через экспериментальные точки так, чтобы разброс точек вверх и вниз относительно этой прямой был примерно одинаковый.

11. Выберите на оси абсцисс два крайних значения:  $10^3/T_1$  – минимальное и  $10^3/T_2$  – максимальное. Найдите значения ординат  $\ln R_X(10^3/T_1)$  и  $\ln R_X(10^3/T_2)$  точек, лежащих на прямой линии.

12. Вычислите энергию активации проводимости по формуле (6).

## Определение температурного коэффициента сопротивления металла выполняется в процессе охлаждения резистора

Установите переключатель в положение II при замкнутом  $1_{\cdot}$ ключе. Перемещая подвижный контакт реохорда (бегунок), добейтесь нулевых показаний милливольтметра. Запишите значение  $L_1$ , соответствующее положению бегунка при минимальном показании милливольтметра, и значение температуры  $t_{\text{max}} = 70^{\circ}$ С в табл. 2.

Разомкните ключ. Печь выключена. Температура резистора и  $2<sup>1</sup>$ его сопротивление начнут постепенно уменьшаться.

Удерживайте минимальные показания милливольтметра в  $3<sub>1</sub>$ процессе уменьшения температуры до  $t = 65^{\circ}$ С движениями бегунка. При достижении температуры  $t = 65^{\circ}$ С запишите значение  $L_1$ , соответствующее положению бегунка при минимальном показании милливольтметра в табл. 2.

Запишите значение  $L_1$ , соответствующее положению бегунка  $\overline{4}$ . при минимальном показании милливольтметра, в табл. 2 при достижении температуры  $t = 60, 55, 40, 35, 30^{\circ}$ С и комнатной температуры.

Вычислите сопротивление резистора по формуле (9) и запи- $5<sub>1</sub>$ шите эти значения в табл. 2.

Постройте график зависимости  $R_X$  как функцию от температу-6.  $p_{\text{BI}} t^0C$ .

Проведите на графике прямую линию через эксперименталь- $7<sub>1</sub>$ ные точки так, чтобы разброс точек вверх и вниз относительно этой прямой был примерно одинаковый.

Определите сопротивление  $R_0$  резистора при температуре, рав-8. ной 0 °С. Для этого нужно продолжить прямую линию до  $t = 0$  °С (до пересечения с осью ординат). Ордината точки, лежащей на прямой линии при  $t = 0$  °С, равна  $R_0$ .

9. Выберите на оси абсцисс значение  $t_{\text{max}}$ . Найдите значение ординаты  $R_X(t_{\text{max}})$  точки, лежащей на прямой линии.

10. Определите температурный коэффициент по формуле:

$$
\alpha = \frac{R_x(t_{\text{max}}) - R_0}{R_0 t_{\text{max}}} - \text{pafoouan dopmyna} \,. \tag{6}
$$

11. Сделайте вывод по работе.

Таблина 2

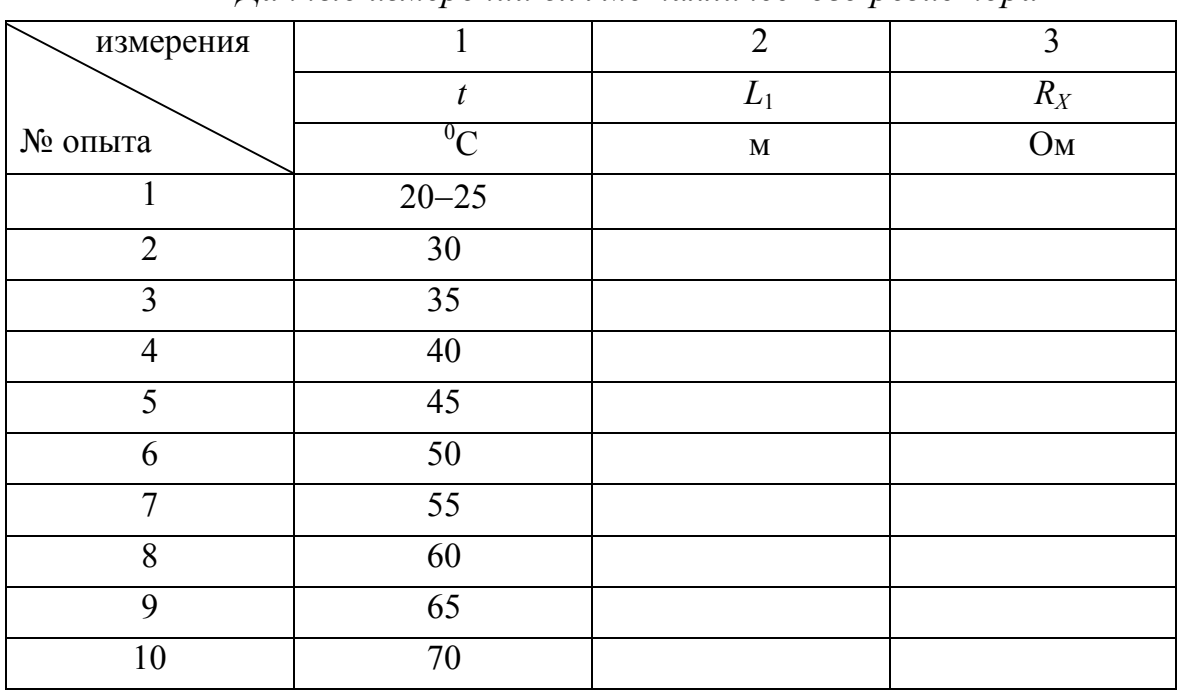

Панные измерений для металлического резистора

### КОНТРОЛЬНЫЕ ВОПРОСЫ

- $1<sup>1</sup>$ Запишите выражение, показывающее зависимость сопротивления металлического проводника от температуры.
- $2.$ Объясните данную зависимость.
- $3<sub>1</sub>$ Каково отличие температурной зависимости сопротивления металлических проводников от полупроводников?
- Запишите выражение для температурного коэффициента сопротив- $\overline{4}$ .

ления. Укажите его размерность в системе единиц СИ.

- 5. Какова методика определения температурного коэффициента сопротивления, используемая в данной работе?
- 6. Какая физическая величина называется энергией активации проводимости полупроводников?

# ЛАБОРАТОРНАЯ РАБОТА №12 ИЗУЧЕНИЕ ЗАКОНА ОМА И ПРАВИЛ КИРХГОФА ЭЛЕКТРИЧЕСКИХ ЦЕПЕЙ

Цель работы: проверить справедливость закона Ома для участка цепи, для неоднородного участка цепи, для полной (замкнутой) цепи, а также первого и второго законов Кирхгофа разветвленных цепей.

Приборы: универсальный прибор для изучения закона Ома и правил Кирхгофа, содержащий:

> вольтметр, миллиамперметр, набор сопротивлений.

### ТЕОРИЯ РАБОТЫ

Сторонние силы. Электродвижущая сила

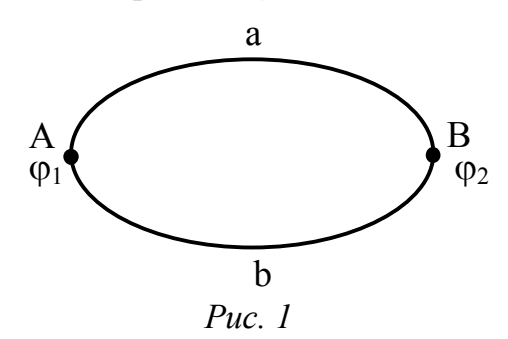

Если два заряженных тела A и B (рис. 1), находящихся под разными потенциалами  $(\varphi_1 > \varphi_2)$ , соединить проводником AaB, то по нему потечет ток, который через короткое время, когда потенциалы уравняются, прекратится. Для поддержания неизменного по времени тока необходимо поддерживать неизменной разность потенциалов  $\varphi_1 - \varphi_2 = \text{const}$ , т. е. все время пополнять заряды соединенных тел. Это можно сделать только перенося заряды тела  $B$  обратно в тело  $A$ , введя как бы круговорот электричества, для чего контур, по которому идет ток, должен быть замкнут (АаВbА).

Однако на участке  $BA$  зарядам придется перемещаться против электрических сил. Это перемещение могут совершить лишь сторонние силы (т. е. силы не электрической природы), которые могут действовать либо на всем протяжении цепи, либо на отдельных ее участках. Природа сторонних сил может быть различной. Например, в гальванических элементах они возникают за счет энергии химических реакций между электродами и электролитами; в генераторе – за счет механической

энергии вращения ротора генератора, в фотоэлементе падающий свет вырывает из поверхности металла электроны, в генераторе на электростанции заряды разделяются действующими на них силами магнитного поля. Устройства, обеспечивающие возникновение и действие сторонних сил, называют источниками тока. В этих устройствах происходит разделение разноименных разрядов. Под действием сторонних сил электрические заряды внутри источника тока движутся в направлении, противоположном действию сил электрического поля. В результате этого на полюсах источника тока поддерживается постоянная разность потенциалов. Роль источника тока в электрической цепи, образно говоря, такая же, как роль насоса, который необходим для перекачивания жидкости в гидравлической системе. Сторонние силы должны совершать работу по перемещению зарядов, на что, естественно, затрачивается энергия. Физическая величина, равная работе, совершаемой сторонними силами при перемещении единичного положительного заряда, называется электродвижущей силой (ЭДС). Единица ЭДС – вольт (В).

## ЗАКОН ОМА. СОПРОТИВЛЕНИЕ ПРОВОДНИКОВ

Немецкий физик Г. Ом (1787–1854) экспериментально установил, что сила тока I, текущего по однородному металлическому проводнику (т. е. проводнику, в котором не действует ЭДС (сторонние силы)), пропорциональна напряжению U на концах проводника:

$$
I = \frac{U}{R},\tag{1}
$$

где R – электрическое сопротивление проводника. Уравнение (1) выражает закон Ома для участка цепи (не содержащего источника тока): сила тока в проводнике прямо пропорциональна приложенному напряжению и обратно пропорциональна сопротивлению проводника. Формула (1) позволяет установить единицу сопротивления – ом (Ом): 1 Ом – сопротивление такого проводника, в котором при напряжении 1 В течет постоянный ток 1 А. Электрическое сопротивление обусловлено тем, что свободные электроны при дрейфе взаимодействуют с положительными ионами кристаллической решетки металла. При повышении температуры учащаются соударения электронов с ионами, поэтому сопротивление проводников зависит от температуры.

Величина обратная электрическому сопротивлению, называется электрической проводимостью проводника G:

$$
G = \frac{1}{R}.
$$
 (2)

Единица проводимости - сименс (См): 1 См - проводимость участка электрической цепи сопротивлением 1 Ом. Сопротивление проводников зависит от его размеров и формы, а также от материала, из которого проводник изготовлен. Для однородного линейного проводника сопротивление R прямо пропорционально его длине  $\ell$  и обратно пропорционально площади его поперечного сечения S:

$$
R = \rho \frac{\ell}{S},\tag{3}
$$

где р - коэффициент пропорциональности, характеризующий материал проводника и называемый удельным электрическим сопротивлением. Физический смысл: удельное электрическое сопротивление это величина, численно равная сопротивлению однородного цилиндрического проводника, имеющего единичную длину и единичную площадь поперечного сечения. Единица удельного электрического сопротивления -Ом-метр (Ом·м).

Закон Ома можно представить в дифференциальной форме. Подставив выражение для сопротивления (3) в закон Ома (1), получим

$$
\frac{I}{S} = \frac{1}{\rho} \frac{U}{\ell},\tag{4}
$$

где величина, обратная удельному сопротивлению, у называется удельной электрической проводимостью вещества проводника:

$$
\gamma = \frac{1}{\rho}.\tag{5}
$$

Ее единица – сименс на метр (См/м). Учитывая, что  $\frac{U}{\rho} = E$  – на-

пряженность электрического поля в проводнике,  $\frac{1}{s} = j - \text{ind}$ тность тока,

формулу (4) можно записать в виде

$$
j = \gamma \vec{E} \tag{6}
$$

(т. к. в изотропном проводнике носители тока в каждой точке движутся в направлении вектора  $E$ , то направления *j* и  $E$  совпадают).

Выражение (6) - закон Ома в дифференциальной форме, связывающий плотность тока в любой точке внутри проводника с напряженностью электрического поля в этой же точке. Это соотношение справедливо и для переменных полей.

#### ЗАКОН ОМА ДЛЯ НЕОДНОРОДНОГО УЧАСТКА ЦЕПИ

Рассмотрим неоднородный участок цели (рис. 2), т. е. такой участок, в котором действует ЭДС (действуют сторонние силы). Действующую ЭДС на участке 1-2 обозначим через  $\varepsilon_{12}$ , а приложенную на концах участка разность потенциалов - через  $(\varphi_1 - \varphi_2)$ .

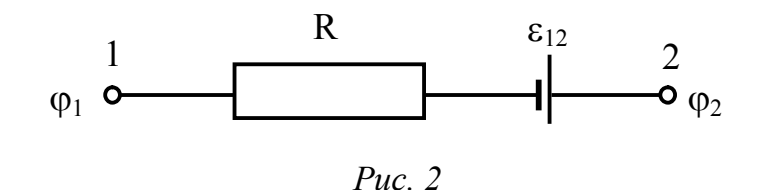

Если ток проходит по неподвижным проводникам, образующим участок 1-2, то работа  $A_{12}$  всех сил (сторонних и электростатических), совершаемая над носителями тока, по закону сохранения в превращения энергии равна теплоте, выделяющейся на участке. Работа сил, совершаемая при перемещении заряда  $Q_0$  на участке 1-2, согласно (4),

$$
A_{12} = Q_0 \varepsilon_{12} + Q_0 (\varphi_1 - \varphi_2).
$$
 (7)

ЭДС  $\varepsilon_{12}$ , как и сила тока I, – величина скалярная. Ее необходимо брать либо с положительным, либо с отрицательным знаком в зависимости от знака работы, совершаемой сторонними силами. Если ЭДС способствует движению положительных зарядов в выбранном направлении (в направлении 1-2), то  $\varepsilon_{12} > 0$ . Если ЭДС препятствует движению положительных зарядов в данном направлении, то  $\varepsilon_{12}$  < 0. За время t в проводнике по закону Джоуля-Ленца выделяется теплота определяемая соотношением:

$$
Q = I2Rt = IR(It) = IRQ0
$$
\n(8)

Из формул (7) и (8) получим

$$
IR = (\varphi_1 - \varphi_2) + \varepsilon_{12} \tag{9}
$$

откуда

$$
I = \frac{(\varphi_1 - \varphi_2) + \varepsilon_{12}}{R}.
$$
 (10)

Выражение (10) представляет собой закон Ома для неоднородного участка цепи в интегральной форме, который является обобщенным законом Ома.

Если на данном участке цепи источник тока отсутствует ( $\varepsilon_{12} = 0$ ), то из (10) приходим к закону Ома для однородного участка цепи (1):

$$
I = \frac{(\varphi_1 - \varphi_2)}{R} = \frac{U}{R}
$$

(при отсутствии сторонних сил напряжение на концах участка равно разности потенциалов). Если же электрическая цепь замкнута, то выбранные точки 1 и 2 совпадают,  $\varphi_1 = \varphi_2$  тогда из (10) получаем закон Ома для замкнутой цепи:

$$
I=\frac{\epsilon}{R},
$$

где ε - ЭДС, действующая в цепи, R - суммарное сопротивление всей цепи. В общем случае R=r+R<sub>1</sub>, где r - внутреннее сопротивление источника тока,  $R_1$  – сопротивление внешней цепи. Поэтому закон Ома для полной (замкнутой) цепи будет иметь вид:

$$
I = \frac{\varepsilon}{r + R_1}.
$$
 (11)

Если цепь разомкнута и, следовательно, в ней ток отсутствует  $(I = 0)$ , то из закона Ома (10) получим, что  $\varepsilon_{12} = \varphi_1 - \varphi_2$  т. е. ЭДС, действующая в разомкнутой цепи, равна разности потенциалов на ее концах. Следовательно, для того чтобы найти ЭДС источника тока, надо измерить разность потенциалов на его клеммах при разомкнутой цепи.

## ПРАВИЛА КИРХГОФА ДЛЯ РАЗВЕТВЛЕННЫХ ЦЕПЕЙ

Обобщенный закон Ома (10) позволяет рассчитать практически любую сложную цепь. Однако непосредственный расчет разветвленных цепей, содержащих несколько замкнутых контуров (контуры могут иметь общие участки, каждый из контуров может иметь несколько источников тока и т.д.), довольно сложен. Эта задача решается более просто с помощью двух правил Кирхгофа (Г. Кирхгоф (1824-1887) - немецкий физик).

Любая точка разветвления цепи, в которой сходится не менее трех проводников с током, называется узлом. При этом ток, входящий в узел, считается положительным, а ток, выходящий из узла, - отрицатель- $H$ bl $M$ .

Первое правило Кирхгофа: алгебраическая сумма токов, сходящихся в узле, равна нулю:

$$
\sum_{k} I_{k} = 0. \tag{12}
$$

Например, для рис. 3 первое правило Кирхгофа запишется так:

$$
I_1 - I_2 + I_3 - I_4 - I_5 = 0.
$$
 (13)

Первое правило Кирхгофа вытекает из закона сохранения электрического заряда. Действительно, в случае установившегося постоянного тока ни в одной точке проводника и ни на одном его участке не должны

накапливаться электрические заряды. В противном случае токи не могли бы оставаться постоянными.

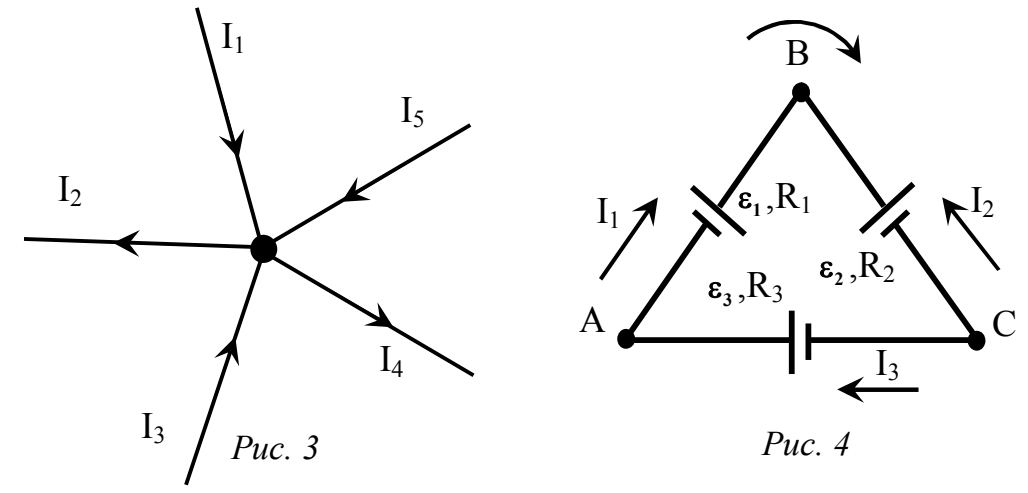

Второе правило Кирхгофа получается из обобщенного закона Ома для разветвленных цепей. Рассмотрим контур, состоящий из трех участков (рис. 4). Направление обхода по часовой стрелке примем за положительное, отметив, что выбор этого направления совершенно произволен. Все токи, совпадающие по направлению с направлением обхода контура, считаются положительными, не совпадающие с направлением обхода - отрицательными. Источники тока считаются положительными, если они создают ток, направленный в сторону обхода контура. Применяя к участкам закон Ома (9), можно записать:

$$
\begin{cases}\nI_1 R_1 = \varphi_A - \varphi_B + \varepsilon_1, \\
-I_2 R_2 = \varphi_B - \varphi_C - \varepsilon_2, \\
I_3 R_3 = \varphi_C - \varphi_A + \varepsilon_3.\n\end{cases}
$$
\n(14)

Складывая почленно эти уравнения, получим

$$
I_1R_1 - I_2R_2 + I_3R_3 = \varepsilon_1 - \varepsilon_2 + \varepsilon_3. \tag{15}
$$

Уравнение (15) выражает второе правило Кирхгофа: в любом замкнутом контуре, произвольно выбранном в разветвленной электрической цепи, алгебраическая сумма произведений сил токов I<sub>i</sub> на сопротивления R<sub>i</sub> соответствующих участков этого контура равна алгебраической сумме э.д.с  $\varepsilon_k$ , встречающихся в этом контуре:

$$
\sum_{i} I_{i} R_{i} = \sum_{k} \varepsilon_{k}.
$$
 (16)

При использовании правил Кирхгофа расчет разветвленной цепи постоянного тока следует производить в такой последовательности.

Произвольно выбрать направление обхода контура (по ходу 1. часовой стрелки или против).

Произвольно выбрать и обозначить на схеме стрелками на- $2<sub>1</sub>$ правление токов на всех участках цепи, причем в пределах одного участка (участок - это часть цепи между соседними узлами) ток должен иметь только одно значение и направление.

Произвольно замкнутые контуры выделяются так, чтобы каж- $3<sub>1</sub>$ дый новый контур содержал хотя бы один участок цепи, не входящий в ранее рассмотренные контуры.

Если выбранное направление обхода контура совпадает с на- $\overline{4}$ . правлением тока I<sub>i</sub> то произведение I<sub>i</sub>R<sub>i</sub> берется со знаком плюс, и наоборот.

Перед  $\varepsilon_k$  ставится знак плюс, если при обходе контура прихо- $\mathcal{5}$ дится идти внутри источника от отрицательного полюса к положительному (т. е. если на пути обхода контура потенциал возрастает), в обратном случае ЭДС записывается со знаком минус.

## Правила Кирхгофа позволяют определить силу и направление тока в любой части разветвленной цепи, если известны сопротивления ее участков и включенные в них ЭДС.

Необходимо составить столько уравнений, чтобы их число было равно числу искомых величин (в систему уравнений должны входить все сопротивления и ЭДС рассматриваемой цепи); каждый рассматриваемый контур должен содержать хотя бы один элемент, не содержащийся в предыдущих контурах, иначе получатся уравнения, являющиеся простой комбинацией уже составленных.

Если при решении уравнений сила тока получилась положительной, то его направление было выбрано правильно, отрицательной - его истинное направление противоположно выбранному.

# Пример. Для данной схемы (рис. 5) составить уравнения, выражающие первое и второе правила Кирхгофа.

Решение. Выберем направление обхода контуров - по ходу часовой стрелки.

Выберем и обозначим на схеме направление токов в каждой ветви, так чтобы в каждом узле были входящие и исходящие токи (рис. 6). Для узлов А и В применяя первое правило Кирхгофа, получим:

$$
I_3 - I_1 - I_2 = 0
$$
;  
 $I_1 + I_2 - I_3 = 0$ .
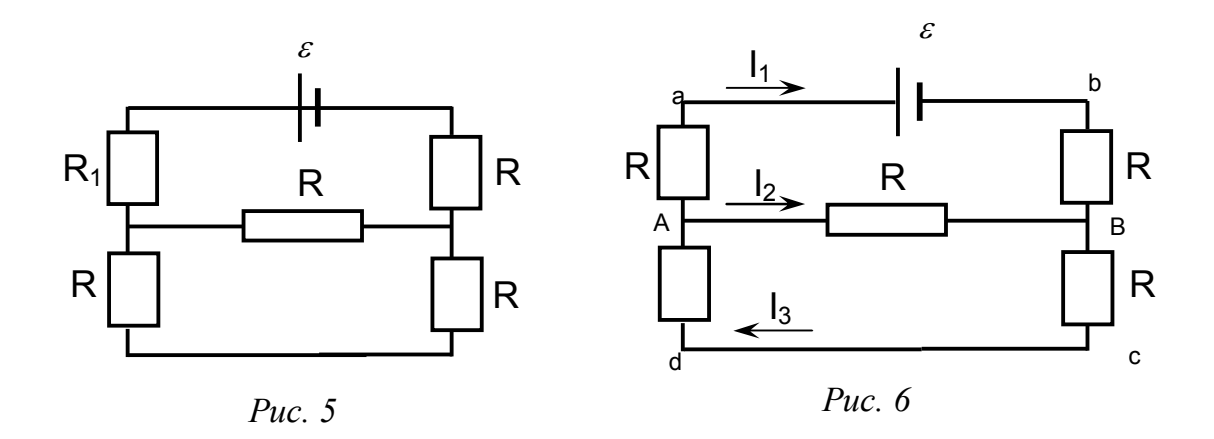

Выделим несколько замкнутых контуров  $A-a-b-B$ ;  $A-B-c-d$ ;  $a-b$  $c-d$ . Для контура  $A-a-b-B$ , согласно второму правилу Кирхгофа, можно записать:

$$
I_1R_1 + I_1R_2 - I_2R_5 = -\varepsilon.
$$
  
Для контура *A*-*B*-*c*-*d*:  
 
$$
I_1R_2 + I_2R_3 + I_3R_4 = 0.
$$

Для контура *a-b-c-d*:

 $I_1R_2 + I_3R_3 + I_3R_4 + I_1R_1 = -\epsilon.$ 

Решая систему из полученных уравнений, можно найти все неизвестные токи, если известны все сопротивления и ЭДС. И наоборот, зная все токи и ЭДС можно определить все неизвестные сопротивления.

В качестве дополнительного примера использования правил Кирхгофа рассмотрим схему (рис. 7) универсального прибора для изучения закона Ома и правил Кирхгофа. Сопротивления R<sub>1</sub>, R<sub>2</sub> и R<sub>3</sub> образуют его «плечи». Между точками А и В моста включена батарея с ЭДС  $\varepsilon$  и сопротивлением г а также вольтметр. Для узлов  $A$  и  $B$  применяя первое правило Кирхгофа, получим

$$
I - I_1 - I_2 - I_3 = 0;
$$
 (17)

$$
\mathbf{I}_1 + \mathbf{I}_2 + \mathbf{I}_3 - \mathbf{I} = \mathbf{0} \,. \tag{18}
$$

Выражение (18) для узла В при решении использовать не будем т.к. оно содержит комбинацию тех же величин, что и уравнение (17) для узла $A$ .

Выделим несколько замкнутых контуров 1-4-5-6-1; 1-8-7-4-5-6-1; 2-3-7-8 для которых, согласно второму правилу Кирхгофа, можно записать:

$$
I_2R_2 + Ir = \varepsilon, \tag{19}
$$

$$
I_3R_3 + Ir = \varepsilon,\tag{20}
$$

$$
\mathbf{I}_1 \mathbf{R}_1 - \mathbf{I}_3 \mathbf{R}_3 = \mathbf{0}.\tag{21}
$$

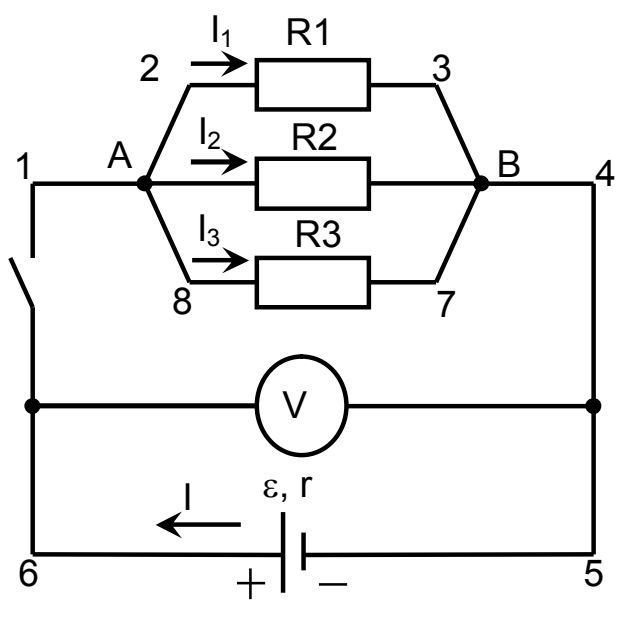

Puc.  $7$ 

Если известны все сопротивления и ЭДС, то, решая систему из полученных четырех уравнений (17), (19), (20) и (21), можно найти все неизвестные токи: I,  $I_1$ ,  $I_2$ ,  $I_3$ ,  $I_4$  наоборот, зная все токи и ЭДС можно определить все неизвестные сопротивления:  $R_1, R_2, R_3, r$ 

## ПОРЯДОК ВЫПОЛНЕНИЯ РАБОТЫ

І. Закон Ома для участка цепи

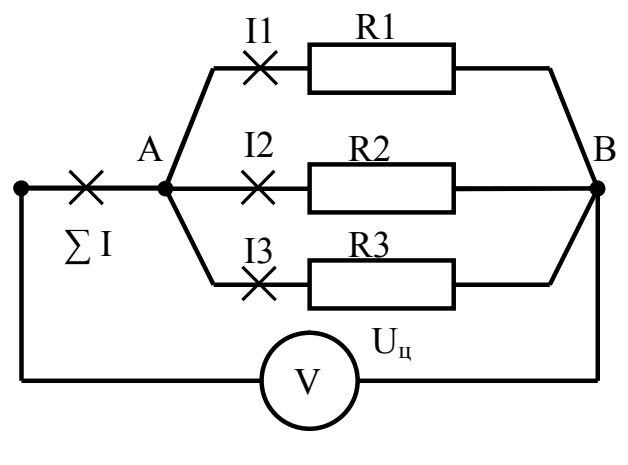

Puc.  $8$ 

- Ознакомьтесь с приборами, запишите их характеристики в отчет. 1.
- $\overline{2}$ . Установите переключатели в следующие положения: SA3 в положение  $U_{\mu}$ ; SA2  $\rightarrow$  I<sub>BX</sub>(I<sub>BCX</sub>); SA1  $\rightarrow$  I1. Снимите показания вольтметра (U<sub>u</sub>) и миллиамперметра (I1) и запишите в таблицу 1 (рис. 8).
- 3. Переключатель SA1 переведите в положение I2. Снимите показания миллиамперметра, занесите в таблицу 1.
- 4. Переключатель SA1 переведите в положение I3. Снимите и запишите значение тока в таблицу 1.
- 5. Проделайте то же при SA1 в положении  $\Sigma$  I.

Таблица 1

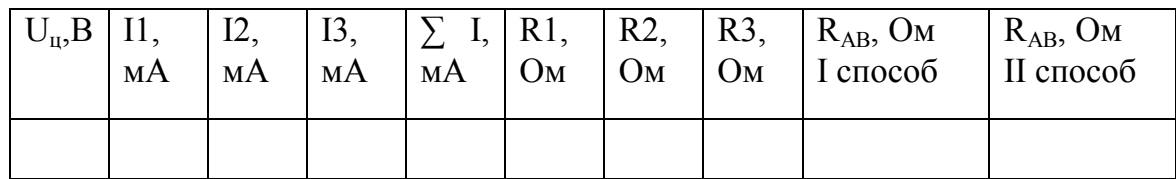

6. Используя полученные данные, вычислите значения сопротивлений R1; R2; R3 по рабочей формуле:  $R_i = \frac{C_{ii}}{I}$ i U  $R_i = \frac{R_i}{I_i}$ , а также сопротив-

ление участка АВ по рабочей формуле:  $\mathbf{R}_{AB} = \frac{\sum_{\mathbf{n}} p_{AB}}{\sum_{\mathbf{n}} p_{AB}}$ U  $R_{AB} = \frac{C_{B}}{\sum I} - (I \text{ cnoco6}).$ 

- 7. Определите сопротивление участка АВ, используя значения R1; R2; R3 по рабочей формуле:  $R_{AB} = \frac{R_1 R_2 R_3}{R_1 R_2 R_3}$  $1^{12}$   $1^{12}$   $2^{13}$   $1^{11}$  $R_{AB} = \frac{R_1 R_2 R_3}{R_1 R_2 R_3 R_4}$  $=\frac{R_1R_2R_3}{R_1R_2+R_2R_3+R_1R_3}$  – (II способ).
- 8. Сравните данные участка АВ, полученные в пунктах 5 и 6.

#### II. Закон Ома для полной цепи

- 1. Произведите измерение ЭДС ( $\varepsilon$ ) источника питания прибора, для чего установите переключатели в следующие положения:  $SA3 \rightarrow$  $U_{II}$ ; SA1 →  $\Sigma$  I; SA2 → ЭДС. Снимите показания вольтметра и занесите в таблицу 2 (рис. 9).
- 2. Переведите переключатель SA2 в положение I<sub>BX</sub>(I<sub>исх</sub>). Снимите показания вольтметра  $U_{\text{II}}$  и амперметра  $\sum I$  и занесите в таблицу 2.
- 3. Используя полученные данные, определите RAB и внутреннее сопротивление источника r двумя способами:

I. Определите сопротивление полной цепи: 
$$
\mathbf{R}_n = (\mathbf{R}_{AB} + \mathbf{r}) = \frac{\varepsilon}{\sum I}
$$
, где

$$
\mathbf{R}_{AB} = \frac{\mathbf{U}_{\mathbf{u}}}{\sum \mathbf{I}}, \text{ отсюда } \mathbf{r} = \mathbf{R}_{\mathbf{n}} - \mathbf{R}_{AB}.
$$

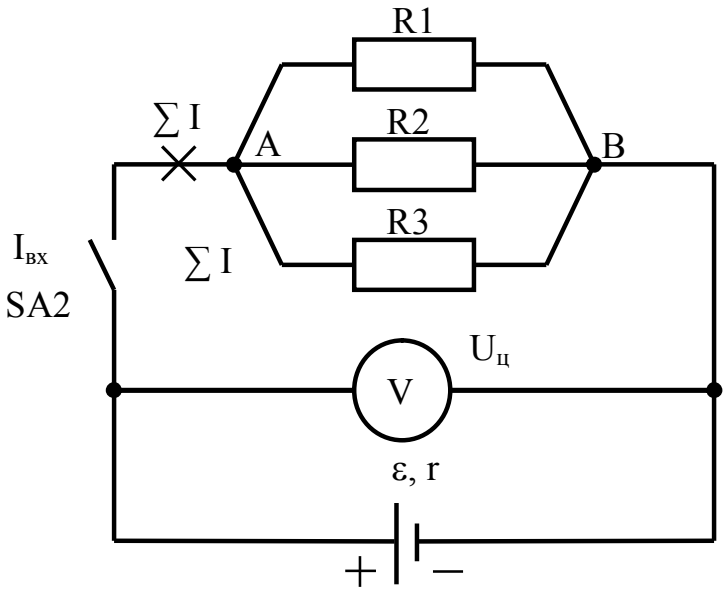

Puc.  $9$ 

Таблица 2

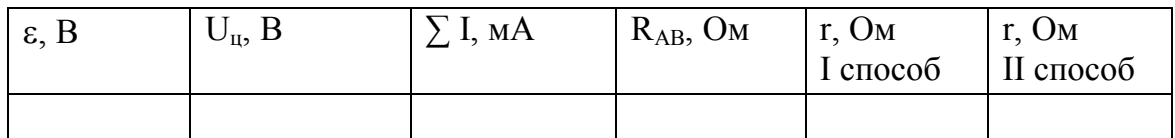

II. Определите падение напряжения на внутреннем сопротивлении г:

$$
\mathbf{U}_r = \mathbf{\varepsilon} - \mathbf{U}_{\mathbf{u}}; \quad \mathbf{r} = \frac{\mathbf{U}_r}{\sum \mathbf{I}}.
$$

Для точки А. Установите переключатели в положения: SA3 1.  $\rightarrow$  U<sub>u</sub>; SA2  $\rightarrow$  I<sub>BX</sub>. Последовательно переводя SA1 из положения I1 в положение  $\Sigma$ I снимите показания миллиамперметра и занесите их в таблицу 3.

Для точки В. Все действия аналогичны действиям для точки  $2.$ А, кроме: SA2 переведите в положение I<sub>исх</sub> (рис. 10) и занесите их в таблицу 4.

Проверьте, подтвердили ли опыты первое правило Кирхгофа:  $3<sub>1</sub>$ Для точки А:  $\Sigma I - I1 - I2 - I3 = 0$ .

Для точки В:  $I1 + I2 + I3 - \sum I = 0$ .

III. Первое правило Кирхгофа

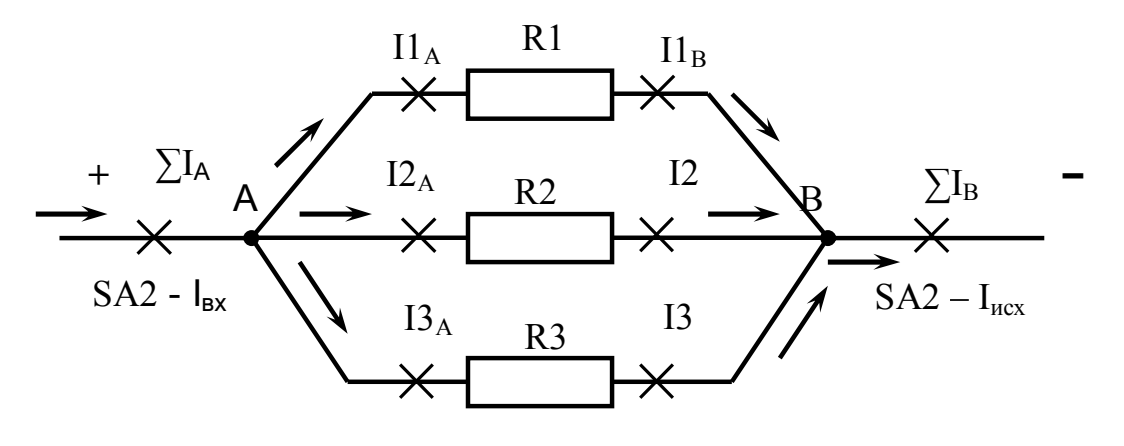

Рис. 10

| Таблица 3 |           |           |                                |  | Таблица 4 |              |           |                             |
|-----------|-----------|-----------|--------------------------------|--|-----------|--------------|-----------|-----------------------------|
| 11,<br>MA | I2,<br>мA | 19,<br>мA | $\mathbf{L}_{\text{BX}}$<br>мA |  | мA        | $I2$ ,<br>мA | IJ,<br>мA | $\angle$ <b>и</b> сх,<br>MA |
|           |           |           |                                |  |           |              |           |                             |

IV. Второе правило Кирхгофа

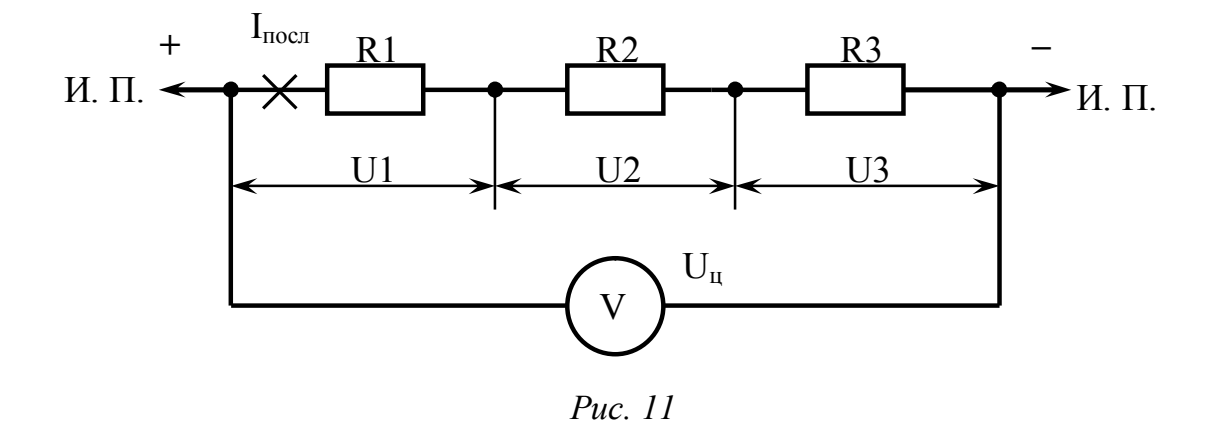

1. Установите переключатели: SA1  $\rightarrow$  I<sub>nocn</sub>; SA2  $\rightarrow$  I<sub>BX(исх</sub>) (рис. 11).

2. Последовательно переключая SA3 в положения Uц; U1; U2;.U3 снимите показания вольтметра и миллиамперметра (I<sub>посл</sub>). Результаты измерения занесите в таблицу 5.

Проверьте, подтвердил ли опыт второе правило Кирхгофа. По  $3<sub>1</sub>$ определению  $\sum$ IR =  $\sum$ ε; т. к.  $\sum$ IR = U1 + U2 + U3, а  $\sum$ ε = U<sub>u</sub>, то U1 + U2 +  $\overline{U3} = U_{\text{II}}$ .

Сделайте вывод по работе.  $4.$ 

Таблина 5

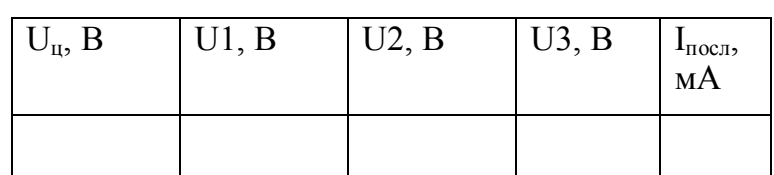

#### КОНТРОЛЬНЫЕ ВОПРОСЫ

- Что такое сторонние силы, и какова их природа? В чем заключается  $1<sub>1</sub>$ физический смысл электродвижущей силы?
- Запишите закон Ома для участка цепи, для неоднородного участка  $2.$ цепи, для полной цепи и поясните величины, входящие в выражения.
- Дайте определение следующим терминам: электрическая проводи- $3.$ мость, удельное электрическое сопротивление, удельная электрическая проводимость.
- Как формулируются правила Кирхгофа?  $\overline{4}$ .
- Как составляются уравнения, выражающие правила Кирхгофа? 5.
- Составьте уравнения, выражающие правила Кирхгофа для задан-6. ной схемы (схему задает преподаватель).

# СПИСОК ЛИТЕРАТУРЫ

- 1. Трофимова Т.И. Курс физики: Учеб. пособие для вузов. М.: Высшая школа. 1999. – 542с.
- 2. Трофимова Т.И. Краткий курс физики. М.: Высшая шк. 2000. 352 с.
- 3. Савельев И. В. Курс общей физики. Учеб. пособие. М.: Наука. В 3 х т. Т. 2. 1988. – 496 с.
- 4. Дмитриева В. Д., Прокофьев В. Л., Самойленко П. И. Основы физики. М.: Высшая школа. 1997. – 447 с.
- 5. Зисман Г. А., Тодес О. М. Курс общей физики. М.: Высшая школа, В 3-х т.Т.2. 1974. – 352 с.
- 6. Полицинский Е. В. Лекции по физике. Часть I: Учебное пособие. Томск: Изд-во ТПУ, 2012 - 325 c.
- 7. Полицинский Е. В. , Соболева Э. Г. Лекции по физике. Часть 2: Учебное пособие. - Томск : Изд-во ТПУ, 2013 - 328 c.
- 8. Полицинский Е. В. , Теслева Е. П. , Соболева Э. Г. Электронный учебно-методический комплекс по дисциплинам физика и КСЕ [Электронный ресурс]: Учебно-методический комплекс дисциплины. - Томск: Изд-во ТПУ, 2013 - 1 c. - 1 электрон. опт. диск (CD-ROM). - Системные требования: Windows 95/NT/2003/XP.

### ПРИЛОЖЕНИЕ 1

#### Образец титульного листа

Министерство образования и науки РФ Национальный исследовательский Томский политехнический университет Юргинский технологический институт

> Кафедра ЕНО Физика

Лабораторная работа №

Название лабораторной работы

Исполнитель: студент, номер группы

 $(nodnucb)$  $(\partial ama)$ 

И. О. Фамилия

Руководитель: (должность, уч. степень)

И. О. Фамилия

Юрга – 201

Учебное издание

# ЭЛЕКТРОСТАТИКА, ЭЛЕКТРИЧЕСКИЙ ТОК, ЭЛЕКТРОМАГНЕТИЗМ.

# ЧАСТЬ II

Методические указания к выполнению лабораторных работ по курсу «Физика», «КСЕ» для студентов I–II курсов всех направлений и форм обучения

> Составитель СОБОЛЕВА Эльвира Гомеровна

> Печатается в редакции составителя

## Отпечатано в Издательстве ЮТИ ТПУ в полном соответствии с качеством предоставленного оригинал-макета

Подписано к печати 17.03.2013 г. Формат 60х84/23 Бумага офсетная. Плоская печать. Усл. печ. л. 4,71. Уч-изд. л. 4,26. Тираж 60 экз. Заказ 1728. Цена свободная. ИПЛ ЮТИ ТПУ. Ризограф ЮТИ ТПУ. 652000, г. Юрга, ул. Московская, 17.